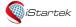

| File Name | ile Name iStartek GPS Tracker Protocol |      | 1.3     |
|-----------|----------------------------------------|------|---------|
| Update    | 2021-09-01                             | Page | 1 of 50 |

# **iStartek GPS tracker Communication Protocol**

Ver.: V1.3

www.istartek.com

## **Applied Models**

The document describes the format of position/alarm GPRS data, and it is applied for the following models:

- > VT200 L
- ➤ VT200
- ➤ PT60

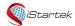

| File Name | iStartek GPS Tracker Protocol | Ver. | 1.3     |
|-----------|-------------------------------|------|---------|
| Update    | 2021-09-01                    | Page | 2 of 50 |

# Protocol modification record:

| Version | Modify Content                                                                            |  |  |  |  |
|---------|-------------------------------------------------------------------------------------------|--|--|--|--|
| V1.0    | Initial version                                                                           |  |  |  |  |
| V1.1    | 01 Add command and descriptions for 144, 212, 251, and 901.                               |  |  |  |  |
|         | 02 Add 808 command to query parameters, support 100, 101, 102, 105, 106, 109 command      |  |  |  |  |
| V1.2    | 01 Add the definition description of the index of the 211 command.                        |  |  |  |  |
|         | 02 Modify the 252 command, remove the magnetic reader option settings.                    |  |  |  |  |
|         | 03 Add 260, 261, 262, 263, 264, 265, 270 command functions, and add 56 event code.        |  |  |  |  |
|         | 04 139 command add option for 250cm Ultrasonic fuel sensor.                               |  |  |  |  |
|         | 05 Add OBD-data data and OBD accessories.                                                 |  |  |  |  |
|         | 06 Add the description of the calculation method of the data packet checksum.             |  |  |  |  |
| V1.3    | 01 Add 142 instructions to set the data source of the fuel tank.                          |  |  |  |  |
|         | 02 Modify the fuel tank and AD1, AD2 in the 138, 139, 140, and 141 command to have a non- |  |  |  |  |
|         | one-to-one correspondence. You can set the data source through 142 command.               |  |  |  |  |

## **Content**

| 1. Copyright and Discialmer                                | 4  |
|------------------------------------------------------------|----|
| 2. GPRS Command Format                                     |    |
| 3. GPRS Event Data Format                                  |    |
| 4. SMS Command Format.                                     | 8  |
| 5. SMS Event Data Format.                                  | 9  |
| 6. Command List.                                           | 9  |
| 000 – Ordinary upload of device positioning data package   | 9  |
| 010 – Ordinary upload of device positioning data package   |    |
| 020 – Compressed upload of device positioning data package | 10 |
| 100 – Set the GPRS parameters of server 1                  | 10 |
| 101 – Set up a Backup Server for Server 1                  |    |
| 102 – Set the GPRS Time Interval of Server 1               |    |
| 103 – Set the Reliable Data Transmission Mode of Server 1  |    |
| 104 – Set Server 1 Data Sorting Transmission Mode          |    |
| 105 – Set the GPRS Parameters of Server 2                  |    |
| 106 – Set the GPRS Time Interval of Server 2               |    |
| 107 – Set the Reliable Data Transmission Mode of Server 2  |    |
| 108 - Set Server 2 Data Sorting Transmission Mode          | 15 |
| 109 - Set APN                                              |    |
| 110 – Set Device ID                                        |    |
| 111 -Set DNS IP                                            |    |
| 120 – Set Track by Distance Interval                       |    |
| 121 – Set Heading Change Report                            |    |
| 122 - Set Heartbeat                                        |    |
| 123 – Set Speeding Alarm                                   |    |
| 124 – Set Sleep Mode                                       |    |
| 125 – Set a Circular Geo-fence                             |    |
| 126 – Set Geo-fence Name                                   |    |
| 127 - Delete Circular Geo-fence                            |    |
| 128 – Set Acceleration Alarm                               |    |
| 129 – Set Deceleration Alarm                               |    |
| 130 – Set Harsh Turning Alarm                              |    |
|                                                            |    |
| 132 – Set Vibration (tow) alarm                            |    |
| 134 – Set Fatigue Driving Alarm                            |    |
| 134 – Set Faugue Difving Alarm.                            | 22 |

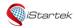

| File Name | iStartek GPS Tracker Protocol | Ver. | 1.3     |
|-----------|-------------------------------|------|---------|
| Update    | 2021-09-01                    | Page | 3 of 50 |

| 135 – Set Temperature Sensor                              | 23 |
|-----------------------------------------------------------|----|
| 136 – Set High and Low Temperature Alarm                  | 23 |
| 137 – Get Temperature Value                               | 24 |
| 138 – Set Fuel Tank Parameters                            | 24 |
| 139 – Set Fuel Sensor Type                                | 25 |
| 140 – Set Fuel Steal Alarm                                |    |
| 141 – Set Low Fuel Alarm                                  |    |
| 142 – Set the data source of the fuel tank                |    |
| 144 – Authorize RFID/iButton                              |    |
| 145 – Delete RFID/iButton                                 |    |
| 146 - Check Authorization Status of RFID/iButton Card     | 28 |
| 150 – Set GPS Log Time Interval                           |    |
| 151 – Set Vibration Detection Sensitivity                 |    |
| 152 – Set Arming/Disarming.                               |    |
| 153 – Set GSM Jamming Alarm                               |    |
| 200 – Set SMS Time Interval.                              |    |
| 201 – Set Authorized Phone Number                         |    |
| 202 – Set Device Call Event                               |    |
| 203 – Set the Authorized Number SMS Alarm Event           |    |
| 204 – Set the Characters for Event SMS Alarm              |    |
| 205 – Set Two-way Audio Events                            |    |
| 206 – Set up Listening Events                             |    |
| 210 – Set GPRS Alarm Event                                |    |
| 211 – Set Photo Taking Event                              |    |
| 212 – Set Output to Generate Output Events                |    |
| 250 – Set Input Working Mode                              |    |
| 251 – Set Output Working Mode                             |    |
| 252 – Set RS232 Port to Connect External Devices.         |    |
| 260 – Set the Resolution when taking photo                |    |
| 261 – Set the time interval for the camera to take photos |    |
| 262 – Command to take photos                              |    |
| 263 – Read the list of photos                             |    |
| 264 – Delete photo                                        |    |
| 265 – Set the time interval for the camera to take photos |    |
| 270-Set vehicle Type                                      | 39 |
| 600 – Set SMS Command Password                            | 40 |
| 601 – Set SMS Time Zone                                   | 41 |
| 602 – Set SIM Card PIN Code                               | 41 |
| 610 – Set Initial Mileage                                 | 42 |
| 611 - Clear GPRS/SMS Buffer                               | 42 |
| 612 – Initialization Parameter                            | 42 |
| 620 – Set Device LED Indicator Mode                       | 43 |
| 800 - Get Current Location                                | 43 |
| 801 - Get Device SN, IMEI, Software Version               | 44 |
| 802 – Get Device Working Status                           | 44 |
| 808 - Check device Parameters                             | 45 |
| 900 – Output Control                                      | 45 |
| 901 – Output Control (Mode Output)                        | 46 |
| 910 – Restart Device or Module                            |    |
| 990 – FOTA Upgrade Detection                              | 46 |
| 991 – FOTA Upgrade Authorization                          |    |
| 992 – Send FOTA Packet                                    |    |
| 993 – FOTA Data Check                                     |    |
| 994 – Device Update FOTA Program                          |    |
| 995 – Cancel FOTA                                         |    |
| Appendix A-Alarm Event Codes and Alarm Character          | 49 |

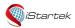

| File Name | File Name iStartek GPS Tracker Protocol |      | 1.3     |
|-----------|-----------------------------------------|------|---------|
| Update    | 2021-09-01                              | Page | 4 of 50 |

## 1. Copyright and Disclaimer

Shenzhen iStartek Technology Co., Ltd. All rights reserved Copyright © 2019 iStartek.

iStartek and Sistartek are registered trademarks of Shenzhen iStartek Technology Co., Ltd.

This manual cannot be copied for any purpose, disseminated in any way without the written authorization of iStartek.

iStartek shall not be liable for direct, indirect or all losses (including but not limited to economic losses, personal injuries, property and assets) caused by the use or inappropriate use of the product or documents.

#### 2. GPRS Command Format

#### GPRS command packet format (from server to tracker):

\$\$<pack-no><pack-len>,<ID>,<cmd-code>,<cmd-data><checksum>\r\n

#### **GPRS** command packet format (from tracker to server):

&&<pack-no><pack-len>,<ID>,<cmd-code>,<cmd-data><checksum>\r\n

Description:

The comma (,) is a symbol used to separate each data item, and there is no space before and after the comma.

&&: It is the header of packet from tracker to server

\$\$: It is the header of packet from server to tracker

**pack-no:** Data packet number, 1 byte, calculated cyclically from 0x3A to 0x7E. When the platform receives the request instruction from the device, or the device receives the instruction sent by the platform, and needs to reply to the other party, the reply pack-no must be consistent with the received instruction.

pack-len: Data packet length, in decimal format, the data packet length includes the data of ",<ID>,<cmd-code>,<cmd-data>" (note: include the comma before the ID).

**ID:** Device ID number, the default is the IMEI number of the device.

cmd-code: Command code.

cmd-data: The content of the command data, see the description of each command in the following protocol. checksum: the checksum of the data packet, which is the lowest of the cumulative sum calculation result of all the data before the checksum (&&<pack-no><pack-len>,<ID>,<cmd-code>,<cmd-data>) One byte, expressed in a 2-digit hexadecimal string format.

For example, the cumulative result of the data packet "&&A20,021104023195429,800" is  $\$  is  $\$  '+'&'+'A'+'2'+'0'+','+'0'+'2'+'1'+'1'+'0'+'2'+'3'+'1'+'9'+'5'+'4'+'2'+'9'+','+'8'+'0'+'0'=0x04DA, take the lowest byte as 0xDA, and use a 2-digit hexadecimal string as "DA".

\r\n: It is the ending character, <CR><LF>.

If not specified, multi-byte binary data in cmd-data use big endian format. i.e. Most significant byte first.

#### 3. GPRS Event Data Format

 $\& < pack-no > < pack-len >, < ldn >, < alm-code >, < alm-data >, < date-time >, < fix_flag >, < latitude >, < longitude >, < sat-quantity >, < HDOP >, < speed >, < course >, < altitude >, < odometer >, < MCC|MNC|LAC|CI >, < CSQ-quanlity >, < system-sta >, < in-sta >, < out-sta >, < ext-V|bat-V|ad1-V|...|adn-$ 

V>,<procode>,<fule liter>,<tempsensor><checksum>\r\n GPRS event data description:

#### Example:

&&A147,021104023195429,000,0,,180106093046,A,22.646430,114.065730,8,0.9,54,86,76,326781,460|0|27B3|0EA7,27,0000000F,02,01,04E2|018C|01C8|0000,1,0104B0,01013D|02813546\r\n

| Item      | Description                                                    | Example |
|-----------|----------------------------------------------------------------|---------|
| pack-head | Data header, 2 bytes                                           | &&      |
| pack-no   | Data packet number, 1 byte, calculated cyclically from 0x3A to | A       |
|           | 0x7E. When the platform receives the request instruction from  |         |
|           | the device, or the device receives the instruction sent by the |         |

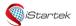

File NameiStartek GPS Tracker ProtocolVer.1.3Update2021-09-01Page5 of 49

|              | platform, and needs to reply to the other party, the reply                                                                    |                              |
|--------------|----------------------------------------------------------------------------------------------------|------------------------------|
|              | pack-no must be consistent with the received instruction                                                                      |                              |
| pack-len     | Data packet length, decimal character format, the length is sum of                                                            | 147                          |
|              | {, <id>,000,<alm-code>,<alm-data>,<date-time>,<fix flag="">,</fix></date-time></alm-data></alm-code></id>                     |                              |
|              | <pre><latitude>,<longitude>,<sat-quantity>,<hdop>,<speed>,&lt;</speed></hdop></sat-quantity></longitude></latitude></pre>     |                              |
|              | course>, <altitude>,<odometer>,<mcc mnc lac ci>,<csq-< th=""><th></th></csq-<></mcc mnc lac ci></odometer></altitude>         |                              |
|              | quanlity>, <status>,<in-sta>,<out-sta>,<ext-v bat-v ad1-v < th=""><th></th></ext-v bat-v ad1-v <></out-sta></in-sta></status> |                              |
|              | adn-V>, <pro-code>,<fule_level>,<temp-sensor>}</temp-sensor></fule_level></pro-code>                                          |                              |
| ID           | Device ID number, composed of 3~16 numbers or English                                                                         | 021104023195429              |
|              | letters, the default is the IMEI number of device                                                                             |                              |
| cmd          | GPRS command data type flag                                                                                                   |                              |
|              | 000 is a normal data from tracker to server, and the platform                                                                 |                              |
|              | does not need to reply to receive confirmation;                                                                               |                              |
|              | 010 is a normal data from tracker to server, which requires the                                                               | 000                          |
|              | platform to reply to the receipt confirmation;                                                                                |                              |
|              | 020 is a compressed data package from tracker to server,                                                                      |                              |
|              | which requires the platform to reply and confirm receipt.                                                                     |                              |
| alm-code     | Event code of the alarm, please refer to Appendix A                                                                           | 0                            |
| alm-data     | Additional description of alarm events, please refer to                                                                       | Empty means the event has no |
|              | Appendix A                                                                                                    | additional description       |
| date-time    | GMT0 date & time, format: YYMMDDHHmmss                                                                                        |                              |
|              | 01 YY: Year, which is the value of the year minus 2000, 2                                                                     |                              |
|              | characters                                                                                                    |                              |
|              | 02 MM: Month, 01-12, 2 characters                                                                                             | 180106093046 means           |
|              | 03 DD: day, 0131, 2 characters                                                                                                | 2018-1-6 9:30:46             |
|              | 04 HH: hour, 0023, 2 characters                                                                                               |                              |
|              | 05 mm: minutes, 00-59, 2 characters                                                                                           |                              |
|              | 06 ss: second, 0059, 2 characters                                                                                             |                              |
| fix_flag     | GPS Location status indicator, A = valid, V = invalid                                                                         | Α                            |
| latitude     | Latitude, the unit is degree, decimal format                                                                                  | 22.646430                    |
|              | If it is south latitude, add-in front                                                                                         |                              |
| longitude    | Longitude, the unit is degree, decimal format                                                                                 | 114.065730                   |
|              | If it is west longitude, add-in front                                                                                         | 111.003730                   |
| sat-quantity | Number of satellite signals received, decimal format                                                                          | 8=8 satellites               |
| HDOP         | Horizontal positioning accuracy, decimal format, the smaller                                                                  | 0.9                          |
|              | the value, the more accurate the accuracy                                                                                     |                              |
| speed        | GPS speed, the unit is km/h, decimal format                                                                                   | 54                           |
| course       | The direction and angle of the movement, in degrees, in                                                                       | 86                           |
|              | decimal format                                                                                                    |                              |
| altitude     | Altitude, in meters, decimal format                                                                                           | 76                           |
| odometer     | The accumulated total mileage, in meters, in decimal format                                                                   | 326781                       |
| MCC MNC LA   | Base station information, ' ' is used to separate each data;                                                                  | 460 0 27B3 0EA7              |
| C CI         | MCC, MNC: Decimal format                                                                                                    | MCC = 460;                   |
|              | LAC, CI: Hexadecimal format                                                                                                   | MNC = 0;                     |

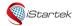

File NameiStartek GPS Tracker ProtocolVer.1.3Update2021-09-01Page6 of 49

|                              |                                                                                                    | LAC = 0x27B3;                                                                                                    |
|------------------------------|----------------------------------------------------------------------------------------------------|----------------------------------------------------------------------------------------------------|
|                              |                                                                                                    | CI = 0x0EA7;                                                                                                    |
| CSQ-quanlity                 | GSM signal value, 0-31, decimal format                                                                                                    | 27                                                                                                    |
| system-sta                   | The working status of tracker, in 8-bit hexadecimal format, each bit represents a working status: Bit0: GPRS connection status of IP1, 1=connected, 0=disconnected Bit1: GPRS connection status of IP2, 1=connected, 0=disconnected Bit2: GPS positioning status, 1=valid, 0=invalid Bit3: External power connection status, 1=connected, 0=disconnected Bit4: GPS antenna connection status, 1=connected, 0=disconnected Bit5: Stop status, 1=stop, 0=move Bit6: Armed state, 1=armed, 0=disarmed Bit7: RFID/iButton login status, 1=log in, 0=log out Bit8~bit31: reserved | 0000000F                                                                                                    |
| in-sta                       | Input status, 2-digit hexadecimal format, each bit represents a working status: bit[0]-input1 status, 1=triggered, 0=non-triggered bit[1]-input2 status, 1=triggered, 0=non-triggered bit[2]-input3 status, 1=triggered, 0=non-triggered etc.;                                                                                                    | 02 input2 is in the trigger state, other inputs are in the non-trigger state                                                                                                    |
| out-sta                      | Output status, 2-digit hexadecimal format, each bit represents a working status: bit[0] - output1 status, 1=active, 0=inactive bit[1] - output2 status, 1=active, 0=inactive bit[2] - output3 state, 1=active, 0=inactive etc.;                                                                                                    | 01<br>output1=active                                                                                                    |
| ext-V bat-V a<br>d1-V  adn-V | Voltage value, the value of V*100, in hexadecimal format;  ' ' is used to separate each data; ext-V: external power supply voltage value; bat-V: internal battery voltage value; ad1-V and-V: is the voltage value of the corresponding AD input ports ad1 adn. Different devices support different numbers of AD input ports;                                                                                                    | 04E2 018C 01C8 0000 The external power supply voltage value is 0x04E2=1250, V=1250/100=12.50V; The internal battery voltage value is 0x018C=396, V=396/100=3.96V; The AD1 input voltage value is 0x01C8=456, V=456/100=4.56V; AD2 input voltage value is 0x0000=0, V=0/100=0V; The device supports two AD inputs. |
| pro-code                     | Extended protocol version number to distinguish different extended protocol functions. Decimal format.                                                                                                    | 1                                                                                                    |

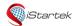

File NameiStartek GPS Tracker ProtocolVer.1.3Update2021-09-01Page7 of 49

| fule_liter                                                    | The number of liters of the fuel to multiple fuel sensors, upload tanks in hexadecimal format;  ' ' is used to separate each for the number of liters of a fuel to hexadecimal format, the first 2 the fuel tank, and the last 4 challiters*10.                                           | 0104B0 01# Fuel tank: 0x04B0, the decimal value is 1200, the fuel volume is 120.0 liters The 138, 139, 140 and 142 commands must be used to set the fuel tank parameters to detect the liters.                                                                                                    |                                                                   |  |
|---------------------------------------------------------------|----------------------------------------------------------------------------------------------------|----------------------------------------------------------------------------------------------------|-------------------------------------------------------------------|--|
| temp-sensor                                                   | The temperature value of the to device is connected to multiple multiple sensors in hexadecima ' ' is used to separate each of A sensor value is expressed in a format, the first 2 characters are characters are the temperature temperature value is the sign be temperature value *10. | 01013D 028135<br>01#Temperature sensor:<br>0x013D, the highest bit is 0 for<br>positive temperature value,<br>decimal value is 317,<br>3176/10= 31.7°C<br>02#Temperature sensor:<br>0x8135, the highest digit is 1<br>for negative temperature<br>value, the decimal value is 309<br>(0x0135), 309/10= 30.9, then<br>-30.9°C |                                                                   |  |
| RPM ENGINE_L                                                  | RPM                                                                                                    | The speed per minute, the unit is r/min, a decimal string. It is empty when the data cannot be read.                                                                                                    | 800 Indicates that the engine speed is 800 revolutions per minute |  |
| OAD MAF_FLO<br>W INTAKE_PRES<br>SURE INTAKE_T<br>EMP THROTTLE | ENGINE_LOAD                                                                                                    | Percentage of engine load. The unit is% (percent), a decimal string. It is empty when the data cannot be read.                                                                                                    | 40<br>Indicates that the engine load<br>is 40%                    |  |
| COOLANT_TEMP<br> INSTANT_FUEL <br>FUEL_LEVEL                  |                                                                                                    | Unit: g/s (gallons per second),<br>decimal string. It is empty<br>when the data cannot be read.                                                                                                    | 4 Indicates that the intake air flow is 4 gallons per second      |  |
|                                                               | INTAKE_PRESSURE                                                                                                    | The unit is kPa (kilopascal), a decimal string. It is empty when the data cannot be read.                                                                                                    | 45 Indicates the absolute pressure of the intake pipe is 45 kPa   |  |
|                                                               | INTAKE_TEMP                                                                                                    | Unit: °C (Celsius), decimal string. It is the actual value +40°C. It is empty when the data cannot be read.                                                                                                    | 83 Indicates the intake air temperature 83-40=43°C                |  |
|                                                               | THROTTLE                                                                                                    | The unit is% (percent), a decimal string. It is empty when the data cannot be read.                                                                                                    | 79 Indicates that the throttle position is at 79%                 |  |
|                                                               | COOLANT_TEMP                                                                                                    | Engine coolant temperature. The unit is °C (Celsius), a decimal string. It is the actual value +40°C. It is empty when the data cannot be read.                                                                                                    | 128 Indicates engine coolant 128- 40=88°C                         |  |
|                                                               | INSTANT_FUEL                                                                                                    | The unit is L/h. Decimal string. It is the value of L*10, which is accurate to one decimal place. It is empty when the data cannot be read.                                                                                                    | Indicates instantaneous fuel consumption 3.5 liters/h             |  |

|                                                    |                                                                                                    |                                                                                                    | 2021-09-01<br>nount of remaining oil.                                                                                                    | 80% means 8                                                                           | Page                                     | 8 of 49                 |
|----------------------------------------------------|----------------------------------------------------------------------------------------------------|----------------------------------------------------------------------------------------------------|----------------------------------------------------------------------------------------------------|---------------------------------------------------------------------------------------|------------------------------------------|-------------------------|
|                                                    |                                                                                                    |                                                                                                    | ount of remaining oil.                                                                                                    | 80% maans 8                                                                           |                                          |                         |
| checksum The for be {&. >, · sat MC state   ad by: | e checksum of the data p<br>rmat, the accumulation ar<br>fore the checksum<br>& <pack-no><pack-len>,<br/><date-time>,<fix_flag>,&lt;<br/>t-quantity&gt;,<speed>,<co<br>CC MNC LAC CI&gt;,<csq-q<br>a&gt;,<bat-ad ext-ad ad1 <br>dn&gt;,<pro-code>,<fule_da<br>te of the accumulation an<br/>a hexadecimal string.</fule_da<br></pro-code></bat-ad ext-ad ad1 <br></csq-q<br></co<br></speed></fix_flag></date-time></pack-len></pack-no> | percent<br>the ren<br>The nulvalue is<br>volume<br>when the<br>acket, in 2-ond calculation<br><id>,000,&lt;<br/>latitude&gt;,&lt;<br/>urse&gt;,<altituanlity>,<s< th=""><th>alm-code&gt;,<alm-data longitude="">,&lt; tude&gt;,<odometer>,&lt; tatus&gt;,<in-sta>,<outsensor>}. the lowest</outsensor></in-sta></odometer></alm-data></th><th>35L means the oil volume  46 The lowest be the result of is 0x46, and is by a hexaded</th><th>yte that re<br/>the accum<br/>it is repres</th><th>presents aulation ented</th></s<></altituanlity></id> | alm-code>, <alm-data longitude="">,&lt; tude&gt;,<odometer>,&lt; tatus&gt;,<in-sta>,<outsensor>}. the lowest</outsensor></in-sta></odometer></alm-data> | 35L means the oil volume  46 The lowest be the result of is 0x46, and is by a hexaded | yte that re<br>the accum<br>it is repres | presents aulation ented |
|                                                    | d of data packet, which is                                                                                                    |                                                                                                    |                                                                                                    | \r\n                                                                                  |                                          |                         |

## 4. SMS Command Format

#### SMS command format (data sent from mobile phone to tracker):

<password>,<cmd-code>,<cmd-data>

#### SMS command format (data is sent from tracker to mobile phone):

<cmd-code>,<cmd-data>

Description:

The comma (,) is a symbol used to separate each data, and there is no space before and after the comma. password: SMS command password, 4 characters, can be composed of any numbers, letters, and symbols. The default is 0000.

cmd-code: command code.

cmd-data: command data content, see the description of each command in the following protocol. If not specified, multi-byte binary data in cmd-data use big endian format. i.e. Most significant byte first

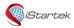

| File Name | iStartek GPS Tracker Protocol | Ver. | 1.3     |
|-----------|-------------------------------|------|---------|
| Update    | 2021-09-01                    | Page | 9 of 49 |

## 5. SMS Event Data Format

 $< A larm\_Head\_String>, < date-time>, < fix\_flag>, < speed>, < course>, < altitude>, < CSQ-quanlity>, http://maps.google.com/maps?q = < latitude>, < longitude>$ 

## GPRS Event data description:

Example:

SOS,082619 09:30:46,A,54,286,76,31,http://maps.google.com/maps?q=22.646430,114.065730

| Item                               | Description                                                                                                    | Example                                |
|------------------------------------|----------------------------------------------------------------------------------------------------|----------------------------------------|
| Alarm_Head_String                  | The header name of the SMS alarm event, please refer to Appendix A.                                                                                                    | SOS                                    |
|                                    | In and out of the fence event, add (fence name) after Alarm Head String                                                                                                    | Exit Fence(Home)                       |
| date-time                          | GMT0 + Time zone, date & time, format: MMDDYY hh:mm:ss 01 MM: month, 01-12, 2 characters 02 DD: day, 0131, 2 characters 03 YY: year, which is the year minus 2000, 2 characters 04 hh: hour, 0023, 2 characters 05 mm: minutes, 00-59, 2 characters 06 ss: second, 0059, 2 characters 07 YY and hh are separated by a space symbol 08 hh, mm, ss are separated by ":" | 082619 09:30:46=2019-08-26<br>09:30:46 |
| fix_flag                           | GPS Location status indicator, A = valid, V = invalid                                                                                                    | А                                      |
| speed                              | GPS speed, the unit is km/h, decimal format                                                                                                    | 54                                     |
| course                             | The direction and angle of the movement, in degrees, in decimal format                                                                                                    | 286                                    |
| altitude                           | Altitude, in meters, decimal format                                                                                                    | 76                                     |
| CSQ-quanlity                       | GSM signal value, 0-31, decimal format                                                                                                    | 31                                     |
| http://maps.google.co<br>m/maps?q= | Links located on Google Maps                                                                                                    | http://maps.google.com/maps?q=         |
| latitude                           | Latitude, in degrees, decimal format  If it is south latitude, add - in front                                                                                                    | 22.646430                              |
| longitude                          | Longitude, in degrees, decimal format  If it is west longitude, add - in front                                                                                                    | 114.065730                             |

## 6. Command List

| 000 - Ordinary upload of device positioning data package (no need for platform to reply receipt confirmation) |                                                                                             |  |
|----------------------------------------------------------------------------------------------------|---------------------------------------------------------------------------------------------|--|
| Supported                                                                                                    | GPRS                                                                                        |  |
| Modes                                                                                                    |                                                                                             |  |
| Command to                                                                                                    | See above GPRS event data packet format                                                     |  |
| Server                                                                                                    |                                                                                             |  |
| Command                                                                                                    | 01 Upload the positioning data package, the device will automatically delete the data after |  |
| Description                                                                                                   | uploading                                                                                   |  |

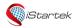

| File Name | iStartek GPS Tracker Protocol | Ver. | 1.3      |
|-----------|-------------------------------|------|----------|
| Update    | 2021-09-01                    | Page | 10 of 50 |

| Command | No                                      |
|---------|-----------------------------------------|
| Reply   |                                         |
| Command | See above GPRS event data packet format |
| Example |                                         |
| Remarks |                                         |

| 010 - Ordinary upload of device positioning data package (requires platform to reply receipt confirmation) |                                                                                                    |  |
|----------------------------------------------------------------------------------------------------|----------------------------------------------------------------------------------------------------|--|
| Supported<br>Modes                                                                                         | GPRS                                                                                                    |  |
| Command to<br>Server                                                                                       | See above GPRS event data packet format                                                                                                    |  |
| Command<br>Description                                                                                     | 01 The positioning data package is uploaded. After uploading, the platform must reply receipt confirmation before deleting the positioning data 02 The pack-no in the platform's reply must be the same as the pack-no in the uploaded positioning data package |  |
| Command<br>Reply                                                                                           | 010,1                                                                                                    |  |
| Command<br>Example                                                                                         | See above GPRS event data packet format                                                                                                    |  |
| Remarks                                                                                                    |                                                                                                    |  |

| 020 - Compressed upload of device positioning data package (requires platform to reply receipt confirmation) |                                                                                                    |  |
|----------------------------------------------------------------------------------------------------|----------------------------------------------------------------------------------------------------|--|
| Supported<br>Modes                                                                                           | GPRS                                                                                                    |  |
| Command to<br>Server                                                                                         | See above GPRS event data packet format                                                                                                    |  |
| Command<br>Description                                                                                       | 01 Multiple positioning data packages are compressed and uploaded. After uploading, the platform must reply receipt confirmation before deleting the positioning data  02 The pack-no in the platform's reply must be the same as the pack-no in the uploaded positioning data package |  |
| Command<br>Reply                                                                                             | 020,1                                                                                                    |  |
| Command<br>Example                                                                                           | See above GPRS event data packet format                                                                                                    |  |
| Remarks                                                                                                    |                                                                                                    |  |

| 100 - Set the GPRS parameters of server 1 |                                                                                                    |
|-------------------------------------------|----------------------------------------------------------------------------------------------------|
| Supported<br>Modes                        | GPRS/SMS                                                                                                    |
| Command to                                | 100,mode,IP,Port                                                                                                    |
| Command<br>Description                    | 01 mode: GPRS connection mode, 0-Close GPRS connection, at this time any GPRS event will not be generated and sent to server; |

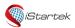

| File Name | iStartek GPS Tracker Protocol | Ver. | 1.3      |
|-----------|-------------------------------|------|----------|
| Update    | 2021-09-01                    | Page | 11 of 50 |

|         | T                                                                                                    |
|---------|----------------------------------------------------------------------------------------------------|
|         | 1-TCP connection mode;                                                                                 |
|         | 2-UDP connection mode;                                                                                 |
|         | 02 IP: The IP address or domain of the server, up to 32 characters;                                    |
|         | 03 Port: server port, decimal format, range value: 2~65534;                                            |
|         | 04 This command sets the IP and port of the main server, and 101 command sets the IP and port          |
|         | of the backup server. After the backup server is set, if the main server fails to connect (try to      |
|         | connect 5 times), the device will actively connect to the backup server (if it fails to connect to the |
|         | backup server after 5 attempts, try to connect to the main server again).                              |
| Command | 100, <result></result>                                                                                 |
| Reply   | result: The result of Command Reply;                                                                   |
|         | OK-The command is set successfully;                                                                    |
|         | Unsupport- the command is not supported;                                                               |
|         | Failed-The command format or password is incorrect and the setting failed.                             |
| Command | 100,1,istartracker.com,8011                                                                            |
| Example |                                                                                                    |
| Remarks |                                                                                                    |

| 101 - Set up a B       | Sackup Server for Server 1                                                                                                    |
|------------------------|----------------------------------------------------------------------------------------------------|
| Supported<br>Modes     | GPRS/SMS                                                                                                    |
| Command to<br>Tracker  | 101, IP,Port                                                                                                    |
| Command<br>Description | 01 IP: The IP address or domain of the backup server, up to 32 characters; 02 Port: the port of the server, in decimal format, range value: 2~65534; 03 This command sets the IP and port of the backup server. After the backup server is set, if the main server fails to connect (try to connect 5 times), the device will actively connect to the backup server (if you try to connect to the backup server 5 times) If the connection fails, try to connect to the main server again); 04 The connection mode is subject to the mode set by 100 instructions; 05 The device will not connect to the main server and backup server at the same time. |
| Command<br>Reply       | 101, <result> result: the result of Command Reply; OK-The command is set successfully; Unsupport-the command is not supported; Failed-The command format or password is incorrect and the setting failed.</result>                                                                                                    |
| Command<br>Example     | 101,87.172.73.51,8011                                                                                                    |
| Remarks                |                                                                                                    |

| 102 - Set the GPRS Time Interval of Server 1 |                                                                                                |  |
|----------------------------------------------|------------------------------------------------------------------------------------------------|--|
| Supported                                    | GPRS/SMS                                                                                       |  |
| Modes                                        |                                                                                                |  |
| Command to                                   | 102,normal_time,ACC_Off_time,stopping_time                                                     |  |
| Tracker                                      |                                                                                                |  |
| Command                                      | 01 normal_time: Normal time interval. When the conditions of ACC_Off_time or stopping_time are |  |

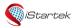

File NameiStartek GPS Tracker ProtocolVer.1.3Update2021-09-01Page12 of 50

|             | ,                                                                                                    |
|-------------|----------------------------------------------------------------------------------------------------|
| Description | not met, the device will upload GPRS positioning data at normal_time intervals; the unit is second,                    |
|             | and the maximum is 65535 seconds.                                                                                      |
|             | 02 ACC_Off_time: The time interval when ACC is off. When ACC_Off_time is set, normal_time is the                       |
|             | time interval when ACC is on. The unit is seconds, and the maximum is 65535 seconds.                                   |
|             | 03 stopping_time: the time interval when the device stops. When stopping_time is set, the device                       |
|             | will upload at normal_time intervals when the device is moving. The unit is seconds, and the maximum is 65535 seconds. |
|             | 04 When both ACC_Off_time and stopping_time are set at the same time, the data will be                                 |
|             | uploaded according to the conditions of ACC_Off_time first.                                                            |
| Command     | 102, <result></result>                                                                                                 |
| Reply       | result: the result of Command Reply;                                                                                   |
|             | OK-The command is set successfully;                                                                                    |
|             | Unsupport- the command is not supported;                                                                               |
|             | Failed-The command format or password is incorrect and the setting failed.                                             |
| Command     | 102,10                                                                                                    |
| Example     | Set the normal time interval to 10 seconds;                                                                            |
|             | 102,10,60                                                                                                    |
|             | Set the ACC on time interval to 10 seconds, and the ACC off time interval to 60 seconds;                               |
|             | 102,10,,60                                                                                                    |
|             | Set the normal time interval to 10 seconds when moving, and 60 seconds when stationary;                                |
| Remarks     |                                                                                                    |

| 103 - Set the Reliable Data Transmission Mode of Server 1 |                                                                                                    |  |
|-----------------------------------------------------------|----------------------------------------------------------------------------------------------------|--|
| Supported<br>Modes                                        | GPRS/SMS                                                                                                    |  |
| Command to<br>Tracker                                     | 103,mode                                                                                                    |  |
| Command<br>Description                                    | 01 mode: The method of reliable data upload, =0 means the device automatically deletes the data after the data is uploaded, =1 means the device needs the platform to reply to confirm data uploaded before deleting the data; the default is 0.  02 When selecting UDP to upload data, it is recommended to set the mode=1 transmission mode, because UDP is an unreliable transmission protocol.  03 When mode=0, the positioning data is uploaded with the 000 command;  04 When mode=1, the positioning data is uploaded with the 010 command, The receipt confirmation command returned by the platform also needs to be responded with the 010 command, and the pack-no must also be consistent with the pack-no of the positioning data packet. |  |
| Command<br>Reply                                          | 103, <result> result: the result of Command Reply; OK-The command is set successfully; Unsupport-the command is not supported; Failed-The command format or password is incorrect and the setting failed.</result>                                                                                                    |  |
| Command<br>Example                                        | 103,0                                                                                                    |  |
| Remarks                                                   |                                                                                                    |  |

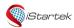

| File Name | iStartek GPS Tracker Protocol | Ver. | 1.3      |
|-----------|-------------------------------|------|----------|
| Update    | 2021-09-01                    | Page | 13 of 50 |

| 104 - Set Serve        | r 1 Data Sorting Transmission Mode                                                                                                    |
|------------------------|----------------------------------------------------------------------------------------------------|
| Supported<br>Modes     | GPRS/SMS                                                                                                    |
| Command to<br>Tracker  | 104,mode                                                                                                    |
| Command<br>Description | 01 mode: the method of sorting and uploading data, =0 means that real-time data is uploaded first when there is buffer, =1 means that all data is uploaded in FIFO mode; the default is 0.  02 When real-time tracking is required, it is recommended to set mode=0 transmission mode. |
| Command<br>Reply       | 104, < result > result: the result of Command Reply; OK-The command is set successfully; Unsupport -the command is not supported; Failed-The command format or password is incorrect and the setting failed.                                                                           |
| Command<br>Example     | 104,0                                                                                                    |
| Remarks                |                                                                                                    |

| 105 - Set the GPRS Parameters of Server 2 |                                                                                                    |  |
|-------------------------------------------|----------------------------------------------------------------------------------------------------|--|
| Supported<br>Modes                        | GPRS/SMS                                                                                                    |  |
| Command to Tracker                        | 105,mode,IP,Port                                                                                                    |  |
| Command<br>Description                    | 01 mode: GPRS connection mode,                                                                                                    |  |
| Command<br>Reply                          | 105, < result > result: the result of Command Reply; OK-The command is set successfully; Unsupport -the command is not supported; Failed-The command format or password is incorrect and the setting failed. |  |
| Command<br>Example                        | 105,1,istartracker.com,8012                                                                                                    |  |
| Remarks                                   |                                                                                                    |  |

| 106 - Set the GPRS Time Interval of Server 2 |                                                                                                |  |
|----------------------------------------------|------------------------------------------------------------------------------------------------|--|
| Supported                                    | GPRS/SMS                                                                                       |  |
| Modes                                        |                                                                                                |  |
| Command to                                   | 106,normal_time,ACC_Off_time,stopping_time                                                     |  |
| Tracker                                      |                                                                                                |  |
| Command                                      | 01 normal_time: Normal time interval. When the conditions of ACC_Off_time or stopping_time are |  |

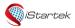

File NameiStartek GPS Tracker ProtocolVer.1.3Update2021-09-01Page14 of 50

| Description | not met, the device will upload GPRS positioning data at normal_time intervals; the unit is second,                    |
|-------------|----------------------------------------------------------------------------------------------------|
|             | and the maximum is 65535 seconds.                                                                                      |
|             | 02 ACC_Off_time: The time interval when ACC is off. When ACC_Off_time is set, normal_time is the                       |
|             | time interval when ACC is on. The unit is seconds, and the maximum is 65535 seconds.                                   |
|             | 03 stopping_time: the time interval when the device stops. When stopping_time is set, the device                       |
|             | will upload at normal_time intervals when the device is moving. The unit is seconds, and the maximum is 65535 seconds. |
|             | 04 When both ACC_Off_time and stopping_time are set at the same time, the data will be                                 |
|             | uploaded according to the conditions of ACC_Off_time first.                                                            |
| Command     | 106, <result></result>                                                                                                 |
| Reply       | result: the result of Command Reply;                                                                                   |
|             | OK-The command is set successfully;                                                                                    |
|             | Unsupport -the command is not supported;                                                                               |
|             | Failed-The command format or password is incorrect and the setting failed.                                             |
| Command     | 106,10                                                                                                    |
| Example     | Set the normal time interval to 10 seconds;                                                                            |
|             | 106,10,60                                                                                                    |
|             | Set the ACC on time interval to 10 seconds, and the ACC off time interval to 60 seconds;                               |
|             | 106,10,,60                                                                                                    |
|             | Set the normal time interval to 10 seconds when moving, and 60 seconds when stationary;                                |
| Remarks     |                                                                                                    |

| 107 - Set the Reliable Data Transmission Mode of Server 2 |                                                                                                    |  |
|-----------------------------------------------------------|----------------------------------------------------------------------------------------------------|--|
| Supported<br>Modes                                        | GPRS/SMS                                                                                                    |  |
| Command to<br>Tracker                                     | 107,mode                                                                                                    |  |
| Command<br>Description                                    | 01 mode: The method of reliable data upload, =0 means the device automatically deletes the data after the data is uploaded, =1 means the device needs the platform to reply to confirm data uploaded before deleting the data; the default is 0.  02 When selecting UDP to upload data, it is recommended to set the mode=1 transmission mode, because UDP is an unreliable transmission protocol.  03 When mode=0, the positioning data is uploaded with the 000 command;  04 When mode=1, the positioning data is uploaded with the 010 command, The receipt confirmation command returned by the platform also needs to be responded with the 010 command, and the pack-no must also be consistent with the pack-no of the positioning data packet. |  |
| Command<br>Reply                                          | 107, <result> result: the result of Command Reply; OK-The command is set successfully; Unsupport -the command is not supported; Failed-The command format or password is incorrect and the setting failed.</result>                                                                                                    |  |
| Command<br>Example                                        | 107,0                                                                                                    |  |
| Remarks                                                   |                                                                                                    |  |

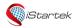

| File Name | iStartek GPS Tracker Protocol | Ver. | 1.3      |
|-----------|-------------------------------|------|----------|
| Update    | 2021-09-01                    | Page | 15 of 50 |

| 108 - Set Serve        | r 2 Data Sorting Transmission Mode                                                                                                    |
|------------------------|----------------------------------------------------------------------------------------------------|
| Supported<br>Modes     | GPRS/SMS                                                                                                    |
| Command to<br>Tracker  | 108,mode                                                                                                    |
| Command<br>Description | 01 mode: the method of sorting and uploading data, =0 means that real-time data is uploaded first when there is buffer, =1 means that all data is uploaded in FIFO mode; the default is 0.  02 When real-time tracking is required, it is recommended to set mode=0 transmission mode. |
| Command<br>Reply       | 108, < result > result: the result of Command Reply; OK-The command is set successfully; Unsupport -the command is not supported; Failed-The command format or password is incorrect and the setting failed.                                                                           |
| Command<br>Example     | 108,0                                                                                                    |
| Remarks                |                                                                                                    |

| 109 - Set APN      |                                                                                         |
|--------------------|-----------------------------------------------------------------------------------------|
| Supported          | GPRS/SMS                                                                                |
| Modes              |                                                                                         |
| Command to Tracker | 109,APN,APN_User_Name,APN_Password                                                      |
| Command            | 01 If APN does not have an APN username and APN password, leave it blank when setting;  |
| Description        | 02 Please confirm the correct SIM card APN information with the local network operator. |
| Command            | 109, <result></result>                                                                  |
| Reply              | result: the result of Command Reply;                                                    |
|                    | OK-The command is set successfully;                                                     |
|                    | Unsupport -the command is not supported;                                                |
|                    | Failed-The command format or password is incorrect and the setting failed.              |
| Command            | 109,internet,internet                                                                   |
| Example            | 109,CMNET                                                                               |
| Remarks            |                                                                                         |

| 110 - Set Device ID |                                                                                               |
|---------------------|-----------------------------------------------------------------------------------------------|
| Supported           | GPRS/SMS                                                                                      |
| Modes               |                                                                                               |
| Command to          | 110,ID                                                                                        |
| Tracker             |                                                                                               |
| Command             | 01 ID: 3-16 digits or English letters, the default is the 15-digit IMEI number of the device; |
| Description         |                                                                                               |
| Command             | 110, <result></result>                                                                        |
| Reply               | result: the result of Command Reply;                                                          |
|                     | OK-The command is set successfully;                                                           |
|                     | Unsupport -the command is not supported;                                                      |
|                     | Failed-The command format or password is incorrect and the setting failed.                    |

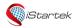

| File Name | iStartek GPS Tracker Protocol | Ver. | 1.3      |
|-----------|-------------------------------|------|----------|
| Update    | 2021-09-01                    | Page | 16 of 50 |

| Command | 110,827643321798018 |
|---------|---------------------|
| Example | 110,myID123456      |
| Remarks |                     |

| 111 -Set DNS II        | t DNS IP                                                                                                    |  |  |
|------------------------|----------------------------------------------------------------------------------------------------|--|--|
| Supported<br>Modes     | GPRS/SMS                                                                                                    |  |  |
| Command to<br>Tracker  | 111,IP                                                                                                    |  |  |
| Command<br>Description | 01 IP: The IP address of the DNS server, up to 16 characters;                                                                                                    |  |  |
| Command<br>Reply       | 111, < result > result: the result of Command Reply; OK-The command is set successfully; Unsupport -the command is not supported; Failed-The command format or password is incorrect and the setting failed. |  |  |
| Command<br>Example     | 111,121.236.189.173                                                                                                    |  |  |
| Remarks                |                                                                                                    |  |  |

| 120 - Set Track        | Set Track by Distance Interval                                                                                                    |  |  |
|------------------------|----------------------------------------------------------------------------------------------------|--|--|
| Supported<br>Modes     | GPRS/SMS                                                                                                    |  |  |
| Command to<br>Tracker  | 120,distance                                                                                                    |  |  |
| Command<br>Description | 01 distance: The distance interval, in meters. The value range is $0\sim65535$ meters, if it is 0, the function is turned off; the default is 0. |  |  |
|                        | 02 The recommended setting is not less than 100 meters.                                                                                          |  |  |
|                        | 03 When installed on a slow-moving vehicle, the track by distance interval function can be set to reduce the generation of GPRS traffic.         |  |  |
| Command<br>Reply       | 120, < result > result: the result of Command Reply;                                                                                             |  |  |
|                        | OK-The command is set successfully;                                                                                                    |  |  |
|                        | Unsupport -the command is not supported;                                                                                                    |  |  |
|                        | Failed-The command format or password is incorrect and the setting failed.                                                                       |  |  |
| Command                | 120,200                                                                                                    |  |  |
| Example                | Set distance interval to 200 meters                                                                                                    |  |  |
| Remarks                |                                                                                                    |  |  |

| 121 - Set Heading Change Report |            |  |
|---------------------------------|------------|--|
| Supported                       | GPRS/SMS   |  |
| Modes                           |            |  |
| Command to                      | 121,course |  |
| Tracker                         |            |  |

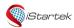

| File Name | iStartek GPS Tracker Protocol | Ver. | 1.3      |
|-----------|-------------------------------|------|----------|
| Update    | 2021-09-01                    | Page | 17 of 50 |

| Command<br>Description | 01 course: The value of heading change, in degrees. The value range is 0~180 degrees, and it is 0 to turn off the function; the default is 0.  02 When the driving direction changes beyond the set value, a position information will be generated. |
|------------------------|----------------------------------------------------------------------------------------------------|
| Command<br>Reply       | 121, <result> result: the result of Command Reply; OK-The command is set successfully; Unsupport -the command is not supported; Failed-The command format or password is incorrect and the setting failed.</result>                                  |
| Command<br>Example     | 121,30 Set the heading change to 30 degrees                                                                                                    |
| Remarks                | Set the heading change to 30 degrees                                                                                                    |

| 122 - Set Heart        | t Heartbeat                                                                                                    |  |  |
|------------------------|----------------------------------------------------------------------------------------------------|--|--|
| Supported<br>Modes     | GPRS/SMS                                                                                                    |  |  |
| Command to<br>Tracker  | 122,time                                                                                                    |  |  |
| Command<br>Description | 01 time: Heartbeat interval, in minutes. The value range is $0\sim65535$ minutes. If it is 0, the function is turned off; the default is 0.                                                                  |  |  |
|                        | <ul><li>02 The heartbeat is only generated in the sleep state.</li><li>03 Heartbeat data is complete GPRS positioning data.</li></ul>                                                                        |  |  |
| Command<br>Reply       | 122, < result > result: the result of Command Reply; OK-The command is set successfully; Unsupport -the command is not supported; Failed-The command format or password is incorrect and the setting failed. |  |  |
| Command<br>Example     | 122,60 Set the heartbeat interval to 60 minutes                                                                                                    |  |  |
| Remarks                |                                                                                                    |  |  |

| 123 – Set Speed               | ling Alarm                                                                                                    |  |  |
|-------------------------------|----------------------------------------------------------------------------------------------------|--|--|
| Supported<br>Modes            | GPRS/SMS                                                                                                    |  |  |
| Command to<br>Tracker         | 123,speeding                                                                                                    |  |  |
| Command<br>Description        | 01 speeding: speeding alarm value, in km/h. The value range is $0\sim255$ km/h, if it is 0, the function is turned off; the default is 0.                                                                    |  |  |
| Command<br>Reply              | 123, < result > result: the result of Command Reply; OK-The command is set successfully; Unsupport -the command is not supported; Failed-The command format or password is incorrect and the setting failed. |  |  |
| Command<br>Example<br>Remarks | 123,100<br>Set speeding alarm to 100 km/h                                                                                                    |  |  |

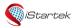

File NameiStartek GPS Tracker ProtocolVer.1.3Update2021-09-01Page18 of 50

| 124 - Set Sleep        | 124 - Set Sleep Mode                                                                                                    |  |  |
|------------------------|----------------------------------------------------------------------------------------------------|--|--|
| Supported<br>Modes     | GPRS/SMS                                                                                                    |  |  |
| Command to<br>Tracker  | 124,mode,wait_time                                                                                                    |  |  |
| Command<br>Description | 01 mode: sleep mode, =0 to turn off sleep function, =1 to normal sleep mode, =2 to deep sleep mode; the default is 0.  02 wait_time: The device enters sleep mode after no input trigger, no vibration, no phone, no messages reaches the preset time, in seconds. If the sleep mode is set and the wait_time parameter is not set, the default is 300 seconds;  03 Normal sleep mode: GPS module power off, GSM module sleeps, it can be triggered by the input port, vibrate, call SMS activation;  04 Deep sleep mode: GPS module power off, GSM module power off, it can only be triggered by the input and vibration is activated. |  |  |
| Command<br>Reply       | 124, <result> result: the result of Command Reply; OK-The command is set successfully; Unsupport -the command is not supported; Failed-The command format or password is incorrect and the setting failed.  124,1</result>                                                                                                    |  |  |
| Example                | Turn on the normal sleep mode, the time to enter the sleep mode is the default 300 seconds                                                                                                    |  |  |
| Remarks                |                                                                                                    |  |  |

| 125 - Set a Circular Geo-fence |                                                                                                    |  |
|--------------------------------|----------------------------------------------------------------------------------------------------|--|
| Supported<br>Modes             | GPRS/SMS                                                                                                    |  |
| Command to<br>Tracker          | 125, index, flag, radium, latitude, longitude                                                                                                    |  |
| Command Description            | 01 index: Geo-fence number, the value range is 1~8, up to 8 electronic fences; 02 flag: Alarm flag, =1 means exiting the fence alarm, =2 means entering the fence alarm, =3 means both exiting and entering the fence alarm; 03 radium: the radius of the circular Geo-fence, in meters, the maximum is 65535 meters; 04 latitude: the longitude of the center of the Geo-fence, in degrees; 05 longitude: the latitude of the center of the Geo-fence, in degrees; 06 When latitude, longitude are empty, use the current longitude and latitude of the device; 07 When the radius, latitude, and longitude are empty, use the current latitude and longitude of the device with a radius of 200 meters; 08 When flag, radius, latitude, longitude are empty, use the current location latitude and longitude of the device with a radius of 200 meters, which is an alarm for exiting the fence; 09 Set 06, 07, 08 when the GPS signal is valid, the setting can be successful, otherwise the setting will fail. |  |
| Command<br>Reply               | 125, <result> result: the result of Command Reply;</result>                                                                                                    |  |

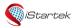

| File Name | iStartek GPS Tracker Protocol | Ver. | 1.3      |
|-----------|-------------------------------|------|----------|
| Update    | 2021-09-01                    | Page | 19 of 50 |

|         | OK-The command is set successfully;                                                                 |
|---------|----------------------------------------------------------------------------------------------------|
|         | Unsupport -the command is not supported;                                                            |
|         | Failed-The command format or password is incorrect and the setting failed.                          |
| Command | 125,1                                                                                               |
| Example | 125,1,1                                                                                             |
|         | 125,1,1,200                                                                                         |
|         | The above 3 commands are all for setting the first Geo-fence with current location of the device in |
|         | the longitude and latitude, the radius is 200 meters, exit the fence alarm;                         |
|         | 125,1,1,200,22.540103,114.082329                                                                    |
| Remarks |                                                                                                    |

| 126 – Set Geo-fence Name |                                                                                                   |
|--------------------------|---------------------------------------------------------------------------------------------------|
| Supported                | GPRS/SMS                                                                                          |
| Modes                    |                                                                                                   |
| Command to               | 126, index,name                                                                                   |
| Tracker                  |                                                                                                   |
| Command                  | 01 index: Geo-fence number, the value range is 1~8, up to 8 Geo-fences;                           |
| Description              | 02 name: composed of 1~16 characters;                                                             |
|                          | 03 If name is set, it will be displayed as name in the SMS fence alarm event, see the above SMS   |
|                          | event data format;                                                                                |
|                          | 04 If the name is not set, it will be displayed as the fence number in the SMS fence alarm event. |
| Command                  | 126, <result></result>                                                                            |
| Reply                    | result: the result of Command Reply;                                                              |
|                          | OK-The command is set successfully;                                                               |
|                          | Unsupport -the command is not supported;                                                          |
|                          | Failed-The command format or password is incorrect and the setting failed.                        |
| Command                  | 126,1,Home                                                                                        |
| Example                  |                                                                                                   |
| Remarks                  |                                                                                                   |

| 127 - Delete Cir   | 127 - Delete Circular Geo-fence                                            |  |
|--------------------|----------------------------------------------------------------------------|--|
| Supported<br>Modes | GPRS/SMS                                                                   |  |
| Command to Tracker | 127,index                                                                  |  |
| Command            | 01 index: Geo-fence number, the value range is 1~8, up to 8 Geo-fences;    |  |
| Description        | 02 When index is empty, delete all Geo-fences.                             |  |
| Command            | 127, <result></result>                                                     |  |
| Reply              | result: the result of Command Reply;                                       |  |
|                    | OK-The command is set successfully;                                        |  |
|                    | Unsupport -the command is not supported;                                   |  |
|                    | Failed-The command format or password is incorrect and the setting failed. |  |
| Command            | 127,1                                                                      |  |
| Example            | Delete the first Geo-fence;                                                |  |
|                    | 127                                                                        |  |
|                    | Delete all Geo-fences.                                                     |  |
| Remarks            |                                                                            |  |

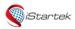

| File Name | iStartek GPS Tracker Protocol | Ver. | 1.3      |
|-----------|-------------------------------|------|----------|
| Update    | 2021-09-01                    | Page | 20 of 50 |

| 128 - Set Accele | 128 - Set Acceleration Alarm                                                                          |  |  |
|------------------|----------------------------------------------------------------------------------------------------|--|--|
| Supported        | GPRS/SMS                                                                                              |  |  |
| Modes            |                                                                                                    |  |  |
| Command to       | 128,acceleration                                                                                      |  |  |
| Tracker          |                                                                                                    |  |  |
| Command          | 01 acceleration: acceleration value, the unit is mg, the default is 450mg; when it is 0, the function |  |  |
| Description      | is canceled.                                                                                          |  |  |
|                  | 02 When the acceleration exceeds acceleration, an emergency acceleration alarm is generated.          |  |  |
| Command          | 128, <result></result>                                                                                |  |  |
| Reply            | result: the result of Command Reply;                                                                  |  |  |
|                  | OK-The command is set successfully;                                                                   |  |  |
|                  | Unsupport -the command is not supported;                                                              |  |  |
|                  | Failed-The command format or password is incorrect and the setting failed.                            |  |  |
| Command          | 128,450                                                                                               |  |  |
| Example          |                                                                                                    |  |  |
| Remarks          |                                                                                                    |  |  |

| 129 - Set Dece         | Set Deceleration Alarm                                                                                                    |  |
|------------------------|----------------------------------------------------------------------------------------------------|--|
| Supported<br>Modes     | GPRS/SMS                                                                                                    |  |
| Command<br>to Tracker  | 129,deceleration                                                                                                    |  |
| Command<br>Description | <ul><li>01 deceleration: deceleration value, the unit is mg, the default is 800mg; when it is 0, the function is canceled.</li><li>03 When the deceleration exceeds the deceleration, an deceleration alarm is generated.</li></ul> |  |
| Command<br>Reply       | 129, <result> result: the result of Command Reply; OK-The command is set successfully; Unsupport -the command is not supported; Failed-The command format or password is incorrect and the setting failed.</result>                 |  |
| Command<br>Example     | 129,700                                                                                                    |  |
| Remarks                |                                                                                                    |  |

| 130 - Set Harsh                                                                | 130 - Set Harsh Turning Alarm                                                                      |  |
|--------------------------------------------------------------------------------|----------------------------------------------------------------------------------------------------|--|
| Supported                                                                      | GPRS/SMS                                                                                           |  |
| Modes                                                                          |                                                                                                    |  |
| Command to                                                                     | 130,value                                                                                          |  |
| Tracker                                                                        |                                                                                                    |  |
| Command                                                                        | 01 value: harsh turning alarm value, the smaller the value, the more sensitive, the value range is |  |
| Description [0,32], the default is 19; when it is 0, the function is canceled. |                                                                                                    |  |
|                                                                                | 03 When the harsh turning exceeds preset value, a harsh turning alarm is generated.                |  |

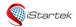

| File Name | iStartek GPS Tracker Protocol | Ver. | 1.3      |
|-----------|-------------------------------|------|----------|
| Update    | 2021-09-01                    | Page | 21 of 50 |

| Command<br>Reply | 130, <result> result: the result of Command Reply; OK-The command is set successfully; Unsupport -the command is not supported; Failed-The command format or password is incorrect and the setting failed.</result> |
|------------------|----------------------------------------------------------------------------------------------------|
| Command          | 130,17                                                                                                    |
| Example          |                                                                                                    |
| Remarks          |                                                                                                    |

| 131 - Set Impac        | t Alarm                                                                                                    |
|------------------------|----------------------------------------------------------------------------------------------------|
| Supported<br>Modes     | GPRS/SMS                                                                                                    |
| Command to<br>Tracker  | 131,value                                                                                                    |
| Command<br>Description | 01 value: impact sensitivity, the value range is $0\sim10$ , the smaller the value, the more sensitive, 0 is cancel function, and the default is 5;                                                          |
|                        | 02 When using this function, it is recommended that the device be installed parallel to the horizontal plane.                                                                                                |
| Command<br>Reply       | 131, < result > result: the result of Command Reply; OK-The command is set successfully; Unsupport -the command is not supported; Failed-The command format or password is incorrect and the setting failed. |
| Command<br>Example     | 131,5                                                                                                    |
| Remarks                |                                                                                                    |

| 132 - Set Vibration (tow) alarm |                                                                                                    |
|---------------------------------|----------------------------------------------------------------------------------------------------|
| Supported<br>Modes              | GPRS/SMS                                                                                                    |
| Command to<br>Tracker           | 132,time,mode                                                                                                    |
| Command<br>Description          | 01 time: The duration of continuous vibration (movement). When the vibration time reaches the set value, an alarm will be generated. The value range is $0\sim255$ , the unit is second; =0 is to turn off the vibration alarm function, the default is 0;                                                                               |
|                                 | 02 mode: Check the conditions of vibration;<br>=0, detect vibration under the condition of ACC OFF, the default is 0, when set to 0, the device needs to be connected to ACC detection.                                                                                                    |
|                                 | <ul> <li>=1, no need to detect vibration based on ACC.</li> <li>03 If this function is used for vehicles, it is recommended to connect ACC and set mode=0.</li> <li>04 The trailer tow will only be triggered when the tracker enters a static state (no vibration or movement within 3 minutes), and vibration occurs again.</li> </ul> |
| Command<br>Reply                | 132, <result> result: the result of Command Reply; OK-The command is set successfully;</result>                                                                                                    |

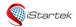

| File Name | iStartek GPS Tracker Protocol | Ver. | 1.3      |
|-----------|-------------------------------|------|----------|
| Update    | 2021-09-01                    | Page | 22 of 50 |

|         | Unsupport -the command is not supported; Failed-The command format or password is incorrect and the setting failed. |
|---------|----------------------------------------------------------------------------------------------------|
| Command | 132,10                                                                                                    |
| Example | 132,10,1                                                                                                    |
| Remarks |                                                                                                    |

| 133 - Set Idling       | - Set Idling Alarm (stop without ACC OFF)                                                                                                    |  |
|------------------------|----------------------------------------------------------------------------------------------------|--|
| Supported<br>Modes     | GPRS/SMS                                                                                                    |  |
| Command to<br>Tracker  | 133,time                                                                                                    |  |
| Command<br>Description | 01 time: Idling time, the value range is 0~255, the unit is minute; =0 close the function, the default is 0; 02 Idling condition: ACC is ON and the speed is 0, the tracker needs to be connected to ACC detection. |  |
| Command<br>Reply       | 133, <result> result: the result of Command Reply; OK-The command is set successfully; Unsupport -the command is not supported; Failed-The command format or password is incorrect and the setting failed.</result> |  |
| Command<br>Example     | 133,5 Alarm after 5 minutes of idling                                                                                                    |  |
| Remarks                |                                                                                                    |  |

| 134 – Set Fatigu       | te Driving Alarm                                                                                                    |
|------------------------|----------------------------------------------------------------------------------------------------|
| Supported<br>Modes     | GPRS/SMS                                                                                                    |
| Command to<br>Tracker  | 134,fatigue_time,rest_time,total_drive_time                                                                                                    |
| Command<br>Description | 01 fatigue_time: single fatigue driving time, in minutes, 0 means to cancel the fatigue alarm function, the default is 0 minutes. When the time of parking after ACC OFF exceeds rest_time, the driving time is automatically cleared to 0.  02 rest_time: The minimum rest time, in minutes, the value range is [0, 255], and the default is 0 minutes; when the rest time exceeds rest_time, the driving time is automatically cleared to 0.  03 total_drive_time: total driving time. When the accumulated driving time in 24 hours exceeds total_drive_time, an fatigue driving alarm will be generated. 0 means to cancel the fatigue driving function, and the default is 0 minutes; |
| Command<br>Reply       | 134, < result > result: the result of Command Reply; OK-The command is set successfully; Unsupport -the command is not supported; Failed-The command format or password is incorrect and the setting failed.                                                                                                    |
| Command<br>Example     | 134,240,20,480 Set the fatigue driving time to 240 minutes, the rest time to 20 minutes, and the cumulative driving time to 480 minutes                                                                                                    |
| Remarks                |                                                                                                    |

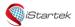

| File Name | iStartek GPS Tracker Protocol | Ver. | 1.3      |
|-----------|-------------------------------|------|----------|
| Update    | 2021-09-01                    | Page | 23 of 50 |

| 135 - Set Temp                | erature Sensor                                                                                                    |
|-------------------------------|----------------------------------------------------------------------------------------------------|
| Supported<br>Modes            | GPRS/SMS                                                                                                    |
| Command to<br>Tracker         | 135,index,name                                                                                                    |
| Command<br>Description        | 01 index: the serial number of temperature sensor, 1~8, supports up to 8 sensors at the same time; 02 name: The name of the temperature sensor, up to 16 characters. 03 Installation of temperature sensor: A. Connect a temperature sensor, send the command 135, index, name, and the device will automatically configure the sensor as the sensor at the index position; B. Remove the previous sensor, connect another sensor, and send the command 135, index, name, and the device will automatically configure the sensor as the sensor at the index position; C. Repeat the above steps to set more sensors. Only one sensor can be connected at a time; 04 When the name is empty, delete the index sensor; |
| Command<br>Reply              | 05 When both index and name are empty, delete all sensors.  135, <result> result: the result of Command Reply; OK-The command is set successfully; Unsupport -the command is not supported; Failed-The command format or password is incorrect and the setting failed.</result>                                                                                                    |
| Command<br>Example<br>Remarks | 135,1,Storage room Set 1# temperature sensor, named Storage room.                                                                                                    |

| 136 - Set High         | and Low Temperature Alarm                                                                                                    |
|------------------------|----------------------------------------------------------------------------------------------------|
| Supported<br>Modes     | GPRS/SMS                                                                                                    |
| Command to<br>Tracker  | 136,index,high_temp,low_temp                                                                                                    |
| Command<br>Description | 01 index: the serial number of the temperature sensor, 1~8; 02 high_temp: high temperature alarm value, the unit is °C, accurate to one decimal place, if it is empty, cancel the high temperature alarm; 03 low_temp: low temperature alarm value, the unit is °C, accurate to one decimal place, if it is empty, the low temperature alarm will be canceled; |
| Command<br>Reply       | 136, < result > result: the result of Command Reply; OK-The command is set successfully; Unsupport -the command is not supported; Failed-The command format or password is incorrect and the setting failed.                                                                                                    |
| Command<br>Example     | 136,1,40.5,-10 Set 1# temperature sensor high temperature alarm to 40.5°C, low temperature alarm to -10°C.                                                                                                    |
| Remarks                |                                                                                                    |

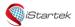

| File Name | iStartek GPS Tracker Protocol | Ver. | 1.3      |
|-----------|-------------------------------|------|----------|
| Update    | 2021-09-01                    | Page | 24 of 50 |

| 137 - Get Temp         | perature Value                                                                                                    |
|------------------------|----------------------------------------------------------------------------------------------------|
| Supported<br>Modes     | GPRS/SMS                                                                                                    |
| Command to<br>Tracker  | 137                                                                                                    |
| Command<br>Description | 01Read all the configured sensor temperature values.                                                                                                    |
| Command<br>Reply       | 01 If the command is failed, reply: 137, <result> result: the result of Command Reply; Unsupport -the command is not supported; Failed-The command format or password is incorrect and the setting failed. 02 If the command is successful, reply: 137,<index1:temp,index2:temp,,indexn:temp> index: The Nth sensor, if the response does not contain the Nth, then the Nth position is not configured; Temp: temperature value, the unit is °C, if it is empty, it means that the temperature value of the sensor cannot be read.</index1:temp,index2:temp,,indexn:temp></result> |
| Command                | 137                                                                                                    |
| Example                | Reply: 137,1:29.0,2:28.8                                                                                                    |
| Remarks                |                                                                                                    |

| 138 - Set Fuel 7              | 'ank Parameters                                                                                                    |
|-------------------------------|----------------------------------------------------------------------------------------------------|
| Supported<br>Modes            | GPRS/SMS                                                                                                    |
| Command to<br>Tracker         | 138,index,length,wide,high                                                                                                    |
| Command<br>Description        | 01 index: the serial number of the fuel tank,  1=1# fuel tank  2=2#fuel tank  02 length: The length of the fuel tank, in mm; the default is 0.  03 wide: the width of the fuel tank, it is the diameter of the circle if it is a cylindrical fuel tank, the unit is mm; the default is 0.  04 high: the height of the fuel tank, in mm; when high=0, it is a cylindrical fuel tank. The default is 0.  05 When length, wide, high, and name are all empty, delete the fuel sensor of the index. |
| Command<br>Reply              | 138, <result> result: the result of Command Reply; OK-The command is set successfully; Unsupport -the command is not supported; Failed-The command format or password is incorrect and the setting failed.</result>                                                                                                    |
| Command<br>Example<br>Remarks | 138,1,1000,500,600 Set the length of 1# fuel tank to 1000mm, width to 500mm, and height to 600mm.                                                                                                    |

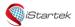

File NameiStartek GPS Tracker ProtocolVer.1.3Update2021-09-01Page25 of 50

| 139 - Set Fuel S      | ensor Type                                                                                       |
|-----------------------|--------------------------------------------------------------------------------------------------|
| Supported<br>Modes    | GPRS/SMS                                                                                         |
| Command to<br>Tracker | 139,index,type,name                                                                              |
| Command               | 01 index: the serial number of the fuel tank:                                                    |
| Description           | 1=1# fuel tank                                                                                   |
|                       | 2=2#fuel tank                                                                                    |
|                       | 02 Fuel Sensor Type:                                                                             |
|                       | 0=Not connect with fuel sensor, the default is 0.                                                |
|                       | 1=Liqud level fuel sensor (Capactive fuel sensor, resistence fuel sensor, 0~5V output),          |
|                       | 2=Ultrasonic fuel sensor (range 100CM, 0~5V output)                                              |
|                       | 3=Ultrasonic fuel sensor (range 250CM, 0~5V output)                                              |
|                       | 03 name: The name of the fuel tank, up to 16 characters.                                         |
| Command               | 139, < result >                                                                                  |
| Reply                 | result: the result of Command Reply;                                                             |
|                       | OK-The command is set successfully;                                                              |
|                       | Unsupport -the command is not supported;                                                         |
|                       | Failed-The command format or password is incorrect and the setting failed.                       |
| Command               | 139,1,1,Right Tank                                                                               |
| Example               | Set 1# fuel tank as the ultrasonic oil sensor connected to AD1, and the name of the fuel tank is |
|                       | Right Tank.                                                                                      |
| Remarks               |                                                                                                  |

| 140 – Set Fuel S   | teal Alarm                                                                                                    |
|--------------------|----------------------------------------------------------------------------------------------------|
| Supported<br>Modes | GPRS/SMS                                                                                                    |
| Command to         | 140,index,theft-liter,time                                                                                                    |
| Tracker            |                                                                                                    |
| Command            | 01 index: the serial number of the fuel tank:                                                                                                    |
| Description        | 1=1# fuel tank                                                                                                    |
|                    | 2=2#fuel tank                                                                                                    |
|                    | 02 theft-liter: The change in liters of the fuel stealing alarm. An alarm will be generated when the amount of fuel decreases within the time period and exceeds the set value. The unit is liter; 03 time: The time for check the change of the fuel quantity. An alarm will be generated when the fuel quantity decreases within the time period and exceeds the set value. The value range is [0,255], and the unit is second. |
|                    | 06 It is necessary to use commands 138, 139, 140 and 142 to set the parameters of the fuel tank to detect the alarm.                                                                                                    |
| Command            | 140, <result></result>                                                                                                    |
| Reply              | result: the result of Command Reply;                                                                                                    |
|                    | OK-The command is set successfully;                                                                                                    |
|                    | Unsupport -the command is not supported;                                                                                                    |
|                    | Failed-The command format or password is incorrect and the setting failed.                                                                                                    |
| Command            | 140,1,20,60                                                                                                    |
| Example            | Set 1# fuel tank to generate fuel steal alarm when the reduction exceeds 20 liters within 60                                                                                                    |
|                    | seconds.                                                                                                    |
| Remarks            |                                                                                                    |

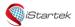

| File Name | iStartek GPS Tracker Protocol | Ver. | 1.3      |
|-----------|-------------------------------|------|----------|
| Update    | 2021-09-01                    | Page | 26 of 50 |

| 141 - Set Low F | uel Alarm                                                                                      |
|-----------------|------------------------------------------------------------------------------------------------|
| Supported       | GPRS/SMS                                                                                       |
| Modes           |                                                                                                |
| Command to      | 141,index,low-liter                                                                            |
| Tracker         |                                                                                                |
| Command         | 01 index: the serial number of the fuel tank,                                                  |
| Description     | 1=1# fuel tank                                                                                 |
|                 | 2=2#fuel tank                                                                                  |
|                 | 02 low-liter: The number of liter changes for low fuel alarm. An alarm will be generated when  |
|                 | the fuel volume is lower than the set value. Value range [0,255], the unit is liter;           |
|                 | 01 It is necessary to use commands 138, 139, 141 and 142 to set fuel tank parameters to detect |
|                 | alarms.                                                                                        |
| Command         | 141, <result></result>                                                                         |
| Reply           | result: the result of Command Reply;                                                           |
|                 | OK-The command is set successfully;                                                            |
|                 | Unsupport -the command is not supported;                                                       |
|                 | Failed-The command format or password is incorrect and the setting failed.                     |
| Command         | 141,1,10                                                                                       |
| Example         | Set 1# fuel tank to generate low fuel alarm when the fuel volume is less than 10 liters.       |
| Remarks         |                                                                                                |

| Supported Modes  Command to Tracker  Command Description  O1 index: the serial number of the fuel tank,  1=1#fuel tank;  2=2#fuel tank;  02 Source: The data source of the fuel tank:  0=Oil value detected by AD1  1=Oil value detected by AD2  2=The oil value read by RS232-1  3=The oil value read by RS232-2  03 The default data source of 1# fuel tank is AD1, and the default data source of 2# fuel tank is AD2.  Command  Reply  142, <result> result: Set the result of the command reply;  OK-the command is set successfully;  Unsupport-the command is not supported;  Failed-The command format or password is incorrect, and the setting has failed.  Command  Example  Set 1# fuel tank to use the fuel value read by RS232-1 to calculate the fuel volume and alarm for stealing fuel and low fuel.</result> | 142 - Set the d | ata source of the fuel tank                                                                                                    |
|----------------------------------------------------------------------------------------------------|-----------------|----------------------------------------------------------------------------------------------------|
| Tracker  Command  Description  1 = 1#fuel tank; 2 = 2#fuel tank; 02 Source: The data source of the fuel tank: 0 = Oil value detected by AD1 1 = Oil value detected by AD2 2 = The oil value read by RS232-1 3 = The oil value read by RS232-2 03 The default data source of 1# fuel tank is AD1, and the default data source of 2# fuel tank is AD2.  Command Reply  Reply  Tesult: Set the result of the command reply; OK-the command is set successfully; Unsupport-the command is not supported; Failed-The command format or password is incorrect, and the setting has failed.  Command Example  142,1,2 Set 1# fuel tank to use the fuel value read by RS232-1 to calculate the fuel volume and alarm for stealing fuel and low fuel.                                                                                   |                 | GPRS/SMS                                                                                                    |
| Description  1=1#fuel tank; 2=2#fuel tank; 02 Source: The data source of the fuel tank: 0=Oil value detected by AD1 1=Oil value detected by AD2 2=The oil value read by RS232-1 3=The oil value read by RS232-2 03 The default data source of 1# fuel tank is AD1, and the default data source of 2# fuel tank is AD2.  Command Reply  142, <result> result: Set the result of the command reply; OK-the command is set successfully; Unsupport-the command is not supported; Failed-The command format or password is incorrect, and the setting has failed.  Command Example  142,1,2 Set 1# fuel tank to use the fuel value read by RS232-1 to calculate the fuel volume and alarm for stealing fuel and low fuel.</result>                                                                                                 |                 | 142,index,Source                                                                                                    |
| Reply  result: Set the result of the command reply; OK-the command is set successfully; Unsupport-the command is not supported; Failed-The command format or password is incorrect, and the setting has failed.  Command Example  Set 1# fuel tank to use the fuel value read by RS232-1 to calculate the fuel volume and alarm for stealing fuel and low fuel.                                                                                                    |                 | 1=1#fuel tank; 2=2#fuel tank; 02 Source: The data source of the fuel tank: 0=Oil value detected by AD1 1=Oil value detected by AD2 2=The oil value read by RS232-1 3=The oil value read by RS232-2 03 The default data source of 1# fuel tank is AD1, and the default data source of 2# fuel tank is |
| Example Set 1# fuel tank to use the fuel value read by RS232-1 to calculate the fuel volume and alarm for stealing fuel and low fuel.                                                                                                    |                 | result: Set the result of the command reply;  OK-the command is set successfully;  Unsupport-the command is not supported;                                                                                                    |
| Romarve                                                                                                    |                 | Set 1# fuel tank to use the fuel value read by RS232-1 to calculate the fuel volume and alarm for                                                                                                    |

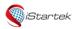

File NameiStartek GPS Tracker ProtocolVer.1.3Update2021-09-01Page27 of 50

| 144 - Authorizo               | e RFID/iButton                                                                                                    |
|-------------------------------|----------------------------------------------------------------------------------------------------|
| Supported<br>Modes            | GPRS/SMS                                                                                                    |
| Command to<br>Tracker         | 144,ID1,ID2,,IDn                                                                                                    |
| Tracker  Command  Description | 01 ID[1,n] is the RFID/ibutton card number, one command can authorize multiple ID numbers, ID number max 12 digits.  02 The RFID card number is a decimal string; the ibutton card number is a hexadecimal string, the card number with a # sign in front is a hexadecimal number.  03 If only command 144 is sent and the card number is empty, it enters the manual card authorization mode. In this mode, the card number is automatically saved as authorization number after the card is swiped. Each time the card is swiped, it will automatically delay for 30 seconds to maintain the swiping authorization mode, and the mode will end after 30 seconds of not swiping card. Card swiping in this mode does not generate a card swiping event. We can send the 146 command to query the authorization status of the authorization card. For details, please refer to the 146 command description.  04 When the device uses the ibutton swiping function, Output2 is fixed as the card swiping sound. A beep when swiping the iButton is detected.  05 While swippng card, OUT1 can be set to connect with relay to control the oil and electricity. When you need OUT1 to control the oil and electricity, you need to use the 212 command to set the 53 event to control OUT1. Swiping card to control oil and electricity is a separate control logic, not according to the output mode set by the 251 command.  06 After set 53 event for output1 control, 53 events will not be uploaded when the unauthorized card is swiped, and 53 events will be uploaded when the authorized card is swiped. When the 53 event control output1 is canceled, any card swiping will upload 53 events.  07 After setting the 53 event control output of OUT 1, when ignition if the authorized card is not swiped (triggered by IN2), OUT1 will control to cut off immediately.  08 After swiping the authorization card, there is 60 seconds to ignite. If there is no ignition for more than 60 seconds, you need to swipe the authorization card again to ignite. |
| Command<br>Reply              | 144, < result > result: the result of Command Reply; OK-The command is set successfully; Unsupport -the command is not supported; Failed-The command format or password is incorrect and the setting failed.                                                                                                    |
| Command<br>Example            | 144,123456789,987654321 Authorization ID number 123456789,987654321 144,#00000A678C,#00000E4321F Authorization ID number 0x00000A678C, 0x00000E4321F 144 Enter manual swiping authorization mode, the device will reply "Under authorization" first, and then reply OK after 30 seconds without swiping the card                                                                                                    |
| Remarks                       |                                                                                                    |

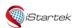

| File Name | iStartek GPS Tracker Protocol | Ver. | 1.3      |
|-----------|-------------------------------|------|----------|
| Update    | 2021-09-01                    | Page | 28 of 50 |

| 145 - Delete RF        | ID/iButton                                                                                                    |
|------------------------|----------------------------------------------------------------------------------------------------|
| Supported<br>Modes     | GPRS/SMS                                                                                                    |
| Command to Tracker     | 145,ALL/ID1,ID2,,IDn                                                                                                    |
| Command<br>Description | 01 ID[1,n] is the RFID/ibutton card number, one command can delete multiple ID numbers. 02 The RFID card number is a decimal string; the ibutton card number is a hexadecimal string, and the card number with a # sign in front is a hexadecimal number. 03 145, ALL, means delete all authorization cards 04 If only command 145 is sent and the card number is empty, it will enter the manual card deletion mode. In this mode, the card number will be deleted automatically after swiping the card. Each time swipe card, it will automatically delay 30 seconds to maintain the swipe delete mode, and the mode will end after 30 seconds of no swipe. Card swiping in the swipe delete mode does not generate a swiping event. 05 When the device uses the ibutton swiping function, output2 is fixed as the card swiping sound |
|                        | (a buzzer should be connected to output 2) . A beep when swiping the iButton is detected.                                                                                                    |
| Command<br>Reply       | result: the result of Command Reply; OK-The command is set successfully; Unsupport -the command is not supported; Failed-The command format or password is incorrect and the setting failed. Deleting-Authorizing                                                                                                    |
| Command<br>Example     | 145,123456789,987654321  Delete the ID number 123456789,987654321  145,#00000A678C,#00000E4321F  Delete ID number 0x000000A678C, 0x00000E4321F  145,ALL  Delete all authorization cards  145  Enter manual swipe delete mode, the device will reply "Delete" first, and then reply OK after 30 seconds without swiping the card                                                                                                    |
| Remarks                |                                                                                                    |

| 146 - Check Au         | thorization Status of RFID/iButton Card                                                                                                    |
|------------------------|----------------------------------------------------------------------------------------------------|
| Supported<br>Modes     | GPRS/SMS                                                                                                    |
| Command to<br>Tracker  | 146,ID1,ID2,,IDn                                                                                                    |
| Command<br>Description | 01 ID[1,n] is the card number of RFID/ibutton, one command can query multiple ID numbers. 02 The RFID card number is a decimal string; the ibutton card number is a hexadecimal string, and the card number with a # sign in front of it is a hexadecimal number. |
| Command<br>Reply       | 146, < result > result: the result of Command Reply; OK-The command is set successfully; Unsupport -the command is not supported; Failed-The command format or password is incorrect and the setting failed.                                                      |
| Command<br>Example     | 146,123456789,987654321<br>Query ID number 123456789,987654321, reply 146,123456789:0,987654321:1<br>146,#00000A678C,#00000E4321F                                                                                                    |

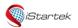

| File Name | iStartek GPS Tracker Protocol | Ver. | 1.3      |
|-----------|-------------------------------|------|----------|
| Update    | 2021-09-01                    | Page | 29 of 50 |

|         | Query ID number 0x00000A678C,0x00000E4321F, reply 146,#00000A678C:1,#00000E4321F: |  |  |  |
|---------|-----------------------------------------------------------------------------------|--|--|--|
| Remarks |                                                                                   |  |  |  |

| 150 - Set GPS L        | og Time Interval                                                                                                    |
|------------------------|----------------------------------------------------------------------------------------------------|
| Supported<br>Modes     | GPRS/SMS                                                                                                    |
| Command to<br>Tracker  | 150,time                                                                                                    |
| Command<br>Description | 01 time: GPS Log time interval, in seconds. The value range is 0~65535 seconds. If it is 0, the function is turned off; the default is 0.  02 Stop recording in sleep state.                                 |
| Command<br>Reply       | 150, < result > result: the result of Command Reply; OK-The command is set successfully; Unsupport -the command is not supported; Failed-The command format or password is incorrect and the setting failed. |
| Command<br>Example     | 150,2<br>Set GPS Log time interval as 2 seconds                                                                                                    |
| Remarks                |                                                                                                    |

| 151 - Set Vibra               | tion Detection Sensitivity                                                                                                    |
|-------------------------------|----------------------------------------------------------------------------------------------------|
| Supported<br>Modes            | GPRS/SMS                                                                                                    |
| Command to<br>Tracker         | 151,sen                                                                                                    |
| Command<br>Description        | 01 sen: Sensitivity of vibration detection. The value range is [3,255], the smaller the value, the more sensitive it is. The default is 3.                                                                   |
| Command<br>Reply              | 151, < result > result: the result of Command Reply; OK-The command is set successfully; Unsupport -the command is not supported; Failed-The command format or password is incorrect and the setting failed. |
| Command<br>Example<br>Remarks | 151,3 Set sensitivity as 3                                                                                                    |

| 152 – Set Armir    | ng/Disarming                                                                                                    |
|--------------------|----------------------------------------------------------------------------------------------------|
| Supported<br>Modes | GPRS/SMS                                                                                                    |
|                    | 450.0                                                                                                    |
| Command to         | 152,flag                                                                                                    |
| Tracker            |                                                                                                    |
| Command            | 01 flag: =0 means disarming, =1 means arming. The default is 0.                                                                                                    |
| Description        | 02 In the arming state, Input trigger (open door, ignition, etc.), towing, GSM interference will generate a car theft alarm.                                          |
|                    | 03 The arming alarm function is independent of other events such as input port triggering and towing. The use of other events is not affected by arming or disarming. |

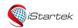

| File Name | iStartek GPS Tracker Protocol | Ver. | 1.3      |
|-----------|-------------------------------|------|----------|
| Update    | 2021-09-01                    | Page | 30 of 50 |

| Command<br>Reply   | 152, <result> result: the result of Command Reply; OK-The command is set successfully; Unsupport -the command is not supported; Failed-The command format or password is incorrect and the setting failed.</result> |
|--------------------|----------------------------------------------------------------------------------------------------|
| Command<br>Example | 152,1<br>Armed                                                                                                    |
| Remarks            |                                                                                                    |

| 153 – Set GSM J        | Set GSM Jamming Alarm                                                                                                    |  |
|------------------------|----------------------------------------------------------------------------------------------------|--|
| Supported<br>Modes     | GPRS/SMS                                                                                                    |  |
| Command to Tracker     | 153,time                                                                                                    |  |
| Command<br>Description | 01 time: the value is [0,255] seconds, =0 is to cancel the GSM jamming detection alarm function, the default is 0.  02 When GSM is interfered for longer than the set time, an jamming alarm will be generated.     |  |
| Command<br>Reply       | 153, <result> result: the result of Command Reply; OK-The command is set successfully; Unsupport -the command is not supported; Failed-The command format or password is incorrect and the setting failed.</result> |  |
| Command<br>Example     | 153,10<br>Set the jamming time to alarm after 10 seconds                                                                                                    |  |
| Remarks                |                                                                                                    |  |

| 200 - Set SMS T        | ime Interval                                                                                                    |
|------------------------|----------------------------------------------------------------------------------------------------|
| Supported<br>Modes     | GPRS/SMS                                                                                                    |
| Command to<br>Tracker  | 200,normal_time, ACC_Off_time,stopping_time                                                                                                    |
| Command<br>Description | 01 normal_time: Normal time interval. When the conditions of ACC_Off_time or stopping_time are not met, the device will upload GPRS positioning data at normal_time intervals; the unit is minute, and the maximum is 65535 minutes.  02 ACC_Off_time: The time interval when ACC is off. When ACC_Off_time is set, normal_time is the time interval when ACC is on. The unit is minute, and the maximum is 65535 minutes.  03 stopping_time: the time interval when the device stops. When stopping_time is set, the device will upload at normal_time intervals when the device is moving. The unit is minute, and the maximum is 65535 minutes.  04 When both ACC_Off_time and stopping_time are set at the same time, the data will be |
| Command<br>Reply       | uploaded according to the conditions of ACC_Off_time first  200, <result> result: the result of Command Reply; OK-The command is set successfully; Unsupport -the command is not supported; Failed-The command format or password is incorrect and the setting failed.</result>                                                                                                    |
| Command<br>Example     | Set the SMS time interval to 10 minutes;<br>200,10,60<br>Set the ACC on SMS time interval to 10 minutes, and the ACC off SMS time interval to 60 minutes;<br>200,10,,60                                                                                                    |

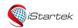

| File Name | iStartek GPS Tracker Protocol | Ver. | 1.3      |
|-----------|-------------------------------|------|----------|
| Update    | 2021-09-01                    | Page | 31 of 50 |

|         | Set the SMS time interval to 10 minutes when moving, and the SMS time interval to 60 minutes when stationary; |
|---------|----------------------------------------------------------------------------------------------------|
| Remarks |                                                                                                    |

| 201 - Set Autho | rized Phone Number                                                                                                    |
|-----------------|----------------------------------------------------------------------------------------------------|
| Supported       | GPRS/SMS                                                                                                    |
| Modes           |                                                                                                    |
| Command to      | 201,num1,num2,num3                                                                                                    |
| Tracker         |                                                                                                    |
| Command         | 01 num1,num2,num3:                                                                                                    |
| Description     | 01 num1,num2,num3: authorized mobile phone numbers, up to 3 authorized numbers can be set; 02 The mobile phone number is up to 16 digits. |
|                 | 03 The authorized number can receive SMS alarm and phone alarm.                                                                           |
|                 | 04 After setting the authorization number, the default event selected is event number                                                     |
|                 | 05 Delete all authorized numbers when only 201 command is issued                                                                          |
| Command         | 201, <result></result>                                                                                                    |
| Reply           | result: the result of Command Reply;                                                                                                    |
|                 | OK-The command is set successfully;                                                                                                    |
|                 | Unsupport -the command is not supported;                                                                                                  |
|                 | Failed-The command format or password is incorrect and the setting failed.                                                                |
| Command         | 201,13412345678,13587654321,13856789123                                                                                                   |
| Example         |                                                                                                    |
| Remarks         |                                                                                                    |

| 202 - Set Devic                                                                                                    | e Call Event                                                                                                    |
|----------------------------------------------------------------------------------------------------|----------------------------------------------------------------------------------------------------|
| Supported<br>Modes                                                                                                    | GPRS/SMS                                                                                                    |
| Command to<br>Tracker                                                                                                    | 202,index,operation,code1,code2,                                                                                                    |
| Command<br>Description                                                                                                    | 01 index: the position number of the authorized number, 1 is the first number, 2 is the second number, and 3 is the third number; 02 operation: operation code, 1 is setting, 2 is adding, 3 is deleting;                                          |
|                                                                                                    | 03 code: 0=automatically answer, 1=automatically monitor, 2=automatically hang up the unauthorized code, 3=automatically reply location information, each event is separated by ','; 04 Priority level: automatic answering> automatic monitoring. |
|                                                                                                    | 05 is the corresponding processing method of the device when the mobile phone makes a call to the device.                                                                                                    |
| Command 202, <result></result>                                                                                              |                                                                                                    |
| Reply                                                                                                    | result: the result of Command Reply;                                                                                                    |
|                                                                                                    | OK-The command is set successfully;                                                                                                    |
|                                                                                                    | Unsupport -the command is not supported;                                                                                                    |
|                                                                                                    | Failed-The command format or password is incorrect and the setting failed.                                                                                                    |
| Command 202,1,1,0,3  Example Set up automatic answering and automatic reply to the first authorized number incoming Remarks |                                                                                                    |

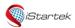

| File Name | iStartek GPS Tracker Protocol | Ver. | 1.3      |
|-----------|-------------------------------|------|----------|
| Update    | 2021-09-01                    | Page | 32 of 50 |

| 203 - Set the Au       | uthorized Number SMS Alarm Event                                                                                                  |
|------------------------|----------------------------------------------------------------------------------------------------|
| Supported<br>Modes     | GPRS/SMS                                                                                                    |
| Command to<br>Tracker  | 203,index,operation,code1,code2,                                                                                                  |
| Command<br>Description | 01 index: the position number of the authorized number, 1 is the first number, 2 is the second number, and 3 is the third number; |
|                        | 02 operation: operation code, 1 is setting, 2 is adding, 3 is deleting;                                                           |
|                        | 03 code: event code, see Annex A event code table, each event is separated by ',';                                                |
|                        | 04 When the set event is generated, the SMS alarm event will be sent to the corresponding authorized number.                      |
| Command                | 203, <result></result>                                                                                                    |
| Reply                  | result: the result of Command Reply;                                                                                              |
|                        | OK-The command is set successfully;                                                                                               |
|                        | Unsupport -the command is not supported;                                                                                          |
|                        | Failed-The command format or password is incorrect and the setting failed.                                                        |
| Command                | 203,1,2,2,7,15,20,39                                                                                                    |
| Example                | Add the first authorized number to receive alarms for events 2, 7, 15, 20, 39                                                     |
| Remarks                |                                                                                                    |

| 204 - Set the Ch                                                    | Characters for Event SMS Alarm                                                       |  |
|---------------------------------------------------------------------|--------------------------------------------------------------------------------------|--|
| Supported                                                           | GPRS/SMS                                                                             |  |
| Modes                                                               |                                                                                      |  |
| Command to                                                          | 204,code,string                                                                      |  |
| Tracker                                                             |                                                                                      |  |
| Command                                                             | 01 code: event code, see Annex A event code table;                                   |  |
| Description                                                         | 02 string: The description character of the SMS alarm, the longest is 32 characters; |  |
|                                                                     | 03 The default alarm characters are shown in the event code table.                   |  |
| Command                                                             | 204, <result></result>                                                               |  |
| Reply                                                               | result: the result of Command Reply;                                                 |  |
|                                                                     | OK-The command is set successfully;                                                  |  |
|                                                                     | Unsupport -the command is not supported;                                             |  |
|                                                                     | Failed-The command format or password is incorrect and the setting failed.           |  |
| Command                                                             | 204,1,help                                                                           |  |
| Example Set the alarm character of the first event code to "help" . |                                                                                      |  |
| Remarks                                                             |                                                                                      |  |

| 205 - Set Two-         | way Audio Events                                                                                                    |
|------------------------|----------------------------------------------------------------------------------------------------|
| Supported<br>Modes     | GPRS/SMS                                                                                                    |
| Command to<br>Tracker  | 205,index,operation,code1,code2,                                                                                                    |
| Command<br>Description | 01 index: the position number of the authorized number, 1 is the first number, 2 is the second number, and 3 is the third number;                                                                                                    |
|                        | 02 operation: operation code, 1 is setting, 2 is adding, 3 is deleting; 03 code: event code, see Annex A event code table, each event is separated by ','; 04 When the set event occurs, a call will be made to the corresponding authorized number for two-way conversation. |

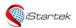

| File Name | iStartek GPS Tracker Protocol | Ver. | 1.3      |
|-----------|-------------------------------|------|----------|
| Update    | 2021-09-01                    | Page | 33 of 50 |

| Command<br>Reply   | 205, <result> result: the result of Command Reply; OK-The command is set successfully; Unsupport -the command is not supported; Failed-The command format or password is incorrect and the setting failed.</result> |
|--------------------|----------------------------------------------------------------------------------------------------|
| Command<br>Example | 205,1,1,2,7,15,20,39 Set the first authorized number to receive two-way calls for events 2, 7, 15, 20, 39                                                                                                    |
| Remarks            |                                                                                                    |

| 206 - Set up Lis       | 206 - Set up Listening Events                                                                                                    |  |
|------------------------|----------------------------------------------------------------------------------------------------|--|
| Supported<br>Modes     | GPRS/SMS                                                                                                    |  |
| Command to<br>Tracker  | 206, index, operation, code1, code2,                                                                                              |  |
| Command<br>Description | 01 index: the position number of the authorized number, 1 is the first number, 2 is the second number, and 3 is the third number; |  |
|                        | 02 operation: operation code, 1 is setting, 2 is adding, 3 is deleting;                                                           |  |
|                        | 03 code: event code, see Annex A event code table, each event is separated by ',';                                                |  |
|                        | When the event set in 04 is generated, a call will be made to the corresponding authorized number to monitor the device.          |  |
| Command                | 206, < result >                                                                                                    |  |
| Reply                  | result: the result of Command Reply;                                                                                              |  |
|                        | OK-The command is set successfully;                                                                                               |  |
|                        | Unsupport -the command is not supported;                                                                                          |  |
|                        | Failed-The command format or password is incorrect and the setting failed.                                                        |  |
| Command                | 206,1,1,2,7,15,20,39                                                                                                    |  |
| Example                | Set the first authorized number to receive monitoring of events 2, 7, 15, 20, and 39                                              |  |
| Remarks                |                                                                                                    |  |

| 210 - Set GPRS Alarm Event |                                                                                                    |  |
|----------------------------|----------------------------------------------------------------------------------------------------|--|
| Supported<br>Modes         | GPRS/SMS                                                                                                    |  |
| Command to Tracker         | 210,index,operation,code1,code2,                                                                                                    |  |
| Command<br>Description     | 01 index: server number, 1 is the GPRS event of server 1, and 2 is the GPRS event of server 2 02 operation: operation code, 1 is setting, 2 is adding, 3 is deleting                                         |  |
|                            | 03 code: event code, see Annex A event code table, each event is separated by ','; 04 GPRS alarm event will be generated when the set event is triggered.                                                    |  |
| Command<br>Reply           | 210, < result > result: the result of Command Reply; OK-The command is set successfully; Unsupport -the command is not supported; Failed-The command format or password is incorrect and the setting failed. |  |
| Command<br>Example         | 210,1,1,2,7,15,20,39<br>Set the GPRS alarm of server 1 for events 2, 7, 15, 20, 39                                                                                                    |  |
| Remarks                    |                                                                                                    |  |

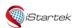

| File Name | iStartek GPS Tracker Protocol | Ver. | 1.3      |
|-----------|-------------------------------|------|----------|
| Update    | 2021-09-01                    | Page | 34 of 50 |

| 211 - Set Photo               | 211 - Set Photo Taking Event                                                                                                    |  |
|-------------------------------|----------------------------------------------------------------------------------------------------|--|
| Supported<br>Modes            | GPRS/SMS                                                                                                    |  |
| Command to<br>Tracker         | 211,index,operation,code1,code2,                                                                                                    |  |
| Command<br>Description        | <ul> <li>01 index: camera number, 1 is camera 1, 2 is camera 2, 3 is camera 3;</li> <li>02 The camera with the smallest serial number is 1# camera, which increases in order; for example, the 252 command sets the RS232-2 and RS232-4 to connect the camera, then the RS232-2 connects to the 1# camera, and the RS232-4 connects to the camera. It is the 2# camera.</li> <li>03 operation: operation code, 1 is setting, 2 is adding, 3 is deleting</li> <li>04 code: event code, see Annex A event code table, each event is separated by ',';</li> <li>05 A photo will be taken when the set event is generated.</li> </ul> |  |
| Command<br>Reply              | 211, < result> result: the result of Command Reply; OK-The command is set successfully; Unsupport -the command is not supported; Failed-The command format or password is incorrect and the setting failed.                                                                                                    |  |
| Command<br>Example<br>Remarks | 211,1,1,2,7,15,20,39  Set up the No. 1 camera to take photos when events 2, 7, 15, 20, 39 triggered                                                                                                    |  |

| 212 - Set Output to Generate Output Events |                                                                                                    |
|--------------------------------------------|----------------------------------------------------------------------------------------------------|
| Supported<br>Modes                         | GPRS/SMS                                                                                                    |
| Command<br>to Tracker                      | 212,index,operation,code1,code2,                                                                                                    |
| Command<br>Description                     | 01 index: output port number, 1 is output port 1, 2 is output port 2, and 3 is output port 3; 02 operation: operation code, 1 is setting, 2 is adding, 3 is deleting 03 code: event code, see Annex A event code table, each event is separated by ','; 04 will generate output when the preset event is generated, and generate output according to the mode set by the 251 command.  05 Event 0, 17, 20, 23, 24, 27, 28, 29, 30, 31, 32, 33, 34, 36, 37, 54 do not support event output.  06 After events 1, 3, 5, 7, 9, 11, 18, 21, 22, 25, 26, 43, 45, 46, 47, 49, 50 trigger output, when the trigger source disappears, the output will return to its original state.  07 Please set this feature carefully. |
| Command<br>Reply                           | 212, < result > result: the result of Command Reply; OK-The command is set successfully; Unsupport -the command is not supported; Failed-The command format or password is incorrect and the setting failed.                                                                                                    |
| Command<br>Example<br>Remarks              | 212,1,1,2,7,15,20,39 Set output 1 for events 2, 7, 15, 20, 39 to generate output.                                                                                                    |

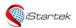

| File Name | iStartek GPS Tracker Protocol | Ver. | 1.3      |
|-----------|-------------------------------|------|----------|
| Update    | 2021-09-01                    | Page | 35 of 50 |

| 250 - Set Input        | 250 - Set Input Working Mode                                                                                                    |  |  |
|------------------------|----------------------------------------------------------------------------------------------------|--|--|
| Supported<br>Modes     | GPRS/SMS                                                                                                    |  |  |
| Command to<br>Tracker  | 250,input,mode,time                                                                                                    |  |  |
| Command<br>Description | 01 input: the serial number of the input port, 1=input1, 2=input2, 3=input3, 4=input4, 5=input5, 6=input6, and so on; 02 mode: input port working mode, 0=low level trigger, 1=high level trigger, 2=AD analog input; 03 time: The trigger time of the input port. The trigger event will be generated when the trigger time exceeds the set value. It is only valid for the high and low level trigger input modes, the unit is ms, the value is [0, 65535], when time =0 It is triggered immediately and the default is 0.  Note:  IN1 is fixed to low level trigger and cannot be set. IN2 is fixed as high level trigger and cannot be set. IN3 only supports high and low level trigger mode settings. IN4 only supports high and low level trigger mode settings. IN5 (AD1) only supports high-level trigger and AD input mode settings. 04 The input modes for different models is different. 05 VT200 and VT200L series: IN1 supports high and low level trigger modes, and the default is low level trigger. IN2 supports high and low level trigger modes, and the default is high level trigger. IN3 supports three modes of high and low level trigger and AD2 (0~6.6V) input, and the default is high level trigger. IN4 (AD1) supports high-level trigger and AD input mode settings, and the default is AD input mode. |  |  |
|                        | 06 VT140: IN1 supports high and low level trigger modes, and the default is low level trigger. IN2 supports high and low level trigger modes, and the default is high level trigger. IN3 supports high and low level trigger modes, and the default is high level trigger. IN4 supports high and low level trigger modes, and the default is high level trigger. IN5 (AD1) supports two mode settings of high-level touch and AD input, and the default is AD input mode. IN6 (AD2) supports two mode settings of high level touch and AD input, and the default is AD input mode.                                                                                                    |  |  |
| Command<br>Reply       | 250, < result > result: the result of Command Reply; OK-The command is set successfully; Unsupport -the command is not supported; Failed-The command format or password is incorrect and the setting failed.                                                                                                    |  |  |
| Command                | 250,2,1,3000                                                                                                    |  |  |
| Example                | Set input2 to high level trigger mode, the trigger time is 3000ms                                                                                                    |  |  |
| Remarks                |                                                                                                    |  |  |

| 251 - Set Output Working Mode |                                                  |
|-------------------------------|--------------------------------------------------|
| Supported                     | GPRS/SMS                                         |
| Modes                         |                                                  |
| Command to                    | 251,output,mode,time,on_time,off_time,safe_speed |

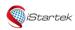

| File Name | iStartek GPS Tracker Protocol | Ver. | 1.3      |
|-----------|-------------------------------|------|----------|
| Update    | 2021-09-01                    | Page | 36 of 50 |

| Tracker                |                                                                                                    |
|------------------------|----------------------------------------------------------------------------------------------------|
| Command<br>Description | 01 output: the serial number of the output port, 1= output1, 2= output2, 3= output3, and so on; 02 mode: output action mode, mode=1, turn on the output (the output is in a low-level state) mode, which is a long-time on state; mode=2, close the output (the output port is in a floating state) mode, which is a long-termoff state; mode=3, pulse output (pulse output is generated with on_time and off_time parameters, when on_time and off_time are 0, turn the current output status into a flip change output); 03 time: The time when the output is generated, the unit is second, the value range is 0~65535; =0 is the infinite time output; 04 on_time: The time to turn on the output (the output port is in a low-level state), the unit is ms, and the value range is 0~65535; 05 off_time: The time to turn off the output (the output port is in a floating state), the unit is ms, and the value range is 0~65535; 06 When on_time and off_time are both 0, it is long output mode. 07 safe_speed: The speed limit of the action generated by the output port, the unit is km/h, and the value range is 0~255; When safe_speed=0 or empty, the output port immediately generates output action; When safe_speed>0, the output action is only generated when the current GPS speed is less than safe_speed and in the valid positioning state |
| Command<br>Reply       | 251, <result> result: the result of Command Reply; OK-The command is set successfully; Unsupport -the command is not supported; Failed-The command format or password is incorrect and the setting failed.</result>                                                                                                    |
| Command                | 251,1,2,10,500,500                                                                                                    |
| Example                | The output 1 mode is 10 pulse output, and the pulse is a cycle of 500ms ON and 500ms OFF.                                                                                                    |
| Remarks                | no                                                                                                    |

| 252 - Set RS23         | 252 - Set RS232 Port to Connect External Devices                                                                                                    |  |
|------------------------|----------------------------------------------------------------------------------------------------|--|
| Supported<br>Modes     | GPRS/SMS                                                                                                    |  |
| Command<br>to Tracker  | 252,index,accessory                                                                                                    |  |
| Command<br>Description | 01 index: Serial number, 1= RS232-1, 2= RS232-2, 3= RS232-3, and so on; 02 accessory: the external devices, 0=Empty 1=RFID card reader; 2=OBD decoder; 3=Camera; 4=Ultrasonic oil feel; 03 The default is that RS232-1 is the RFID reader, and RS232-2 is empty. |  |
| Command<br>Reply       | 252, <result> result: the result of Command Reply; OK-The command is set successfully; Unsupport -the command is not supported; Failed-The command format or password is incorrect and the setting failed.</result>                                              |  |

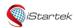

| File Name | iStartek GPS Tracker Protocol | Ver. | 1.3      |
|-----------|-------------------------------|------|----------|
| Update    | 2021-09-01                    | Page | 37 of 50 |

| Command | 252,1,2                               |
|---------|---------------------------------------|
| Example | Set 1# RS232 connect with OBD Reader. |
| Remarks |                                       |

| 260 - Set the I        | 260 - Set the Resolution when taking photo                                                                                                    |  |  |
|------------------------|----------------------------------------------------------------------------------------------------|--|--|
| Supported<br>Modes     | GPRS/SMS                                                                                                    |  |  |
| Command<br>to Tracker  | 260,index,resolution                                                                                                    |  |  |
| Command<br>Description | 01 index: camera serial number, 1= 1# camera, 2= 2# camera, 3= 3# camera, 4= 4# camera; maximum support 4 cameras.  02 The camera with the smallest serial number is 1# camera, which increases in order; for example, the 252 command sets the RS232-2 and RS232-4 to connect the camera, then the RS232-2 connects to the 1# camera, and the RS232-4 connects to the camera. It is the 2# camera. 02 resolution: The resolution of the photo, defined as follows, the default is 2.  1: 160*128  2: 320*240 |  |  |
| Command<br>Reply       | 3: 640*480  260, < result >  Result: Set the result of the command reply;  OK-the instruction is set successfully;  Unsupport-the instruction is not supported;  Failed-The command format or password is incorrect, and the setting has failed.                                                                                                    |  |  |
| Remarks                |                                                                                                    |  |  |

| 261 - Set the t       | 261 - Set the time interval for the camera to take photos                                                                                                    |  |  |
|-----------------------|----------------------------------------------------------------------------------------------------|--|--|
| Supported<br>Modes    | GPRS/SMS                                                                                                    |  |  |
| Command<br>to Tracker | 261,index,normal_time,ACC_Off_time,stopping_time                                                                                                    |  |  |
| Command Description   | 01 index: camera serial number, 1 = 1# camera, 2 = 2# camera, 3 = 3# camera, 4 = 4# camera; maximum support 4 cameras.  02 normal_time: Normal time interval for taking photos. When the conditions of ACC_Off_time or stopping_time are not met, the device will take photos at normal_time intervals; the unit is minutes, and the maximum is 65535 minutes.  03 ACC_Off_time: The time interval for taking photos when ACC is off. When ACC_Off_time is set, normal_time is the time interval when ACC is on. The unit is minute, and the maximum is 65535 minutes.  04 stopping_time: The time interval for taking photos when the device stops. When stopping_time is set, the upload will be performed at normal_time intervals when the device is moving. The unit is minute, and the maximum is 65535 minutes.  05 When both ACC_Off_time and stopping_time are set at the same time, take photos with ACC_Off_time first.  06 The event trigger source for timing photo is 0 event.  07 VT200 series devices support storage of up to 128 photos, and when the number of photos |  |  |
| Command<br>Reply      | exceeds 128, the oldest photos will be overwritten.  261, < result > result: Set the result of the command reply; OK-the instruction is set successfully; Unsupport-the instruction is not supported; Failed-The command format or password is incorrect, and the setting has failed.                                                                                                    |  |  |

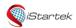

| File Name | iStartek GPS Tracker Protocol | Ver. | 1.3      |
|-----------|-------------------------------|------|----------|
| Update    | 2021-09-01                    | Page | 38 of 50 |

| Examples | 261,1,20                                                                                         |
|----------|--------------------------------------------------------------------------------------------------|
|          | Set the time interval of 1# camera to take photos as 20 minutes;                                 |
|          | 261,1,20,60                                                                                      |
|          | Set the time interval of ACC on timed photographing to 20 minutes, and the time interval of ACC  |
|          | off timed photographing to 60 minutes;                                                           |
|          | 261,1,20,,60                                                                                     |
|          | Set the time interval of timed photographing when moving is 20 minutes, and the time interval of |
|          | timed photographing when stationary is 60 minutes;                                               |
| Remarks  |                                                                                                  |

| 262 - Commai           | 262 - Command to take photos                                                                                                    |  |  |
|------------------------|----------------------------------------------------------------------------------------------------|--|--|
| Supported<br>Modes     | GPRS/SMS                                                                                                    |  |  |
| Command<br>to Tracker  | 262,ID1,ID2,ID3,ID4                                                                                                    |  |  |
| Command<br>Description | 01 ID: camera serial number, 1= 1# camera, 2= 2# camera, 3= 3# camera, 4= 4# camera; maximum 4 cameras are supported.  02 One command can control one or more cameras to take photos.  03 If the IDn photo is successful, the reply IDn: OK, if the photo fails, the reply IDn: Err  04 When the device responds to the 262 command, a photo event is generated at the same time. The trigger source of the photo command is 34 events. The photo event data includes the photo name.  05 VT200 series devices support storage of up to 128 photos, and when the number of photos exceeds 128, the oldest photos will be overwritten. |  |  |
| Command<br>Reply       | 262, <result> result: Set the result of the command reply; IDn:OK/IDn:Err-The command is set successfully; Unsupport-the command is not supported; Failed-The command format or password is incorrect, and the setting has failed.</result>                                                                                                    |  |  |
| Examples               | 262,1,2<br>1# RS232 and 2# RS232 cameras take photos at the same time.                                                                                                    |  |  |
| Remarks                |                                                                                                    |  |  |

| 263 - Read the         | 263 - Read the list of photos                                                                                                    |  |  |
|------------------------|----------------------------------------------------------------------------------------------------|--|--|
| Supported<br>Modes     | GPRS/SMS                                                                                                    |  |  |
| Command<br>to Tracker  | 263                                                                                                    |  |  |
| Command<br>Description | 01 Get all the photo names of the device. 02 The device can upload up to 60 photo names in one package of data. If it is exceeded, the data will be uploaded in multiple packages. 03 VT200 series devices support up to 128 photos storage. |  |  |
| Command<br>Reply       | 263, <data> data: command reply; None-no photos; Unsupport-the instruction is not supported; Failed-the command format or password is wrong, the command failed; pt1,pt2,pt3,ptn-photo names, separated by commas;</data>                    |  |  |
| Examples               | 263                                                                                                    |  |  |

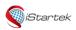

| File Name | iStartek GPS Tracker Protocol | Ver. | 1.3      |
|-----------|-------------------------------|------|----------|
| Update    | 2021-09-01                    | Page | 39 of 50 |

Remarks

| 264 - Delete p         | 264 - Delete photo                                                                                                    |  |  |
|------------------------|----------------------------------------------------------------------------------------------------|--|--|
| Supported<br>Modes     | GPRS                                                                                                    |  |  |
| Command<br>to Tracker  | 264,pt1,pt2,pt3,ptn                                                                                                    |  |  |
| Command<br>Description | 01 ptn: The name of the photo, which must be the same as the name uploaded in the photo event. 02 One command can delete max 60 photos.                                                             |  |  |
| Command<br>Reply       | 264, <data> data: command reply; OK-The command is set successfully; Unsupport-the command is not supported; Failed-The command format or password is incorrect, and the setting has failed.</data> |  |  |
| Examples               | 264,pt1                                                                                                    |  |  |
| Remarks                |                                                                                                    |  |  |

| 265- Set the ti        | 265- Set the time interval for the camera to take photos                                                                                                    |  |  |
|------------------------|----------------------------------------------------------------------------------------------------|--|--|
| Supported<br>Modes     | GPRS/SMS                                                                                                    |  |  |
| Command<br>to Tracker  | 265,photo_name                                                                                                    |  |  |
| Command<br>Description | 01 photo_name: The name of the photo, which must be the same as the name uploaded in the photo event 02 The device will upload the photo data continuously in sub-packages until the complete photo data is uploaded, and each package uploads 1024 bytes of data. 03 The device does not automatically delete the photo after uploading the photo data, and requires the platform to issue a 264 command to delete it. |  |  |
| Command<br>Reply       | data: command reply;    photo_name,offset,size,data-photo data package;    Unsupport-the command is not supported;    Failed-The command format or password is wrong, or the photo does not exist.    offset: the offset position of the photo data package in the entire photo data;    size: The current data length of the data packet.                                                                              |  |  |
| Examples               | 265,<br>1# RS232 and 2# RS232 cameras take photos at the same time.                                                                                                    |  |  |
| Remarks                |                                                                                                    |  |  |

| 270-Set vehicle Type |              |
|----------------------|--------------|
| Supported            | GPRS/SMS     |
| Modes                |              |
| Command              | 270,car_type |
| to Tracker           |              |

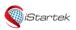

File NameiStartek GPS Tracker ProtocolVer.1.3Update2021-09-01Page40 of 50

| Command     | 01 car_type: a 4-digit hexadecimal string, the default car type is 0x0000.               |
|-------------|------------------------------------------------------------------------------------------|
| Description | 02 The OBDII protocol may be different for each vehicle. If failed to read data from C12 |
|             | OBD Reader, the corresponding vehicle code needs to be set.                              |
|             | 03 When when it is used in the car with the J1939 protocol, no setting is required.      |
|             |                                                                                          |
|             | 04 The list of vehicle type codes are as follows:                                        |
|             | 0x0000 standard car series (default)                                                     |
|             | 0x0100 Volkswagen/Audi/Skoda                                                             |
|             | 0x0200 Buick/Chevrolet/Cadillac                                                          |
|             | 0x0300 Ford/Mazda                                                                        |
|             | 0x0400 Toyota/Lexus                                                                      |
|             | 0x0500 Honda/Acura                                                                       |
|             | 0x0600 Nissan/Infiniti                                                                   |
|             | 0x0700 Kia                                                                               |
|             | 0x0800 modern                                                                            |
|             | 0x0900 BMW                                                                               |
|             | 0x0A00 Mercedes                                                                          |
|             | 0x0B00 Subaru                                                                            |
|             | 0x0C00 Mitsubishi                                                                        |
|             | 0x0D00 Renault                                                                           |
|             | 0x0E00 Peugeot/Citroen                                                                   |
|             | 0x0F00 Land Rover/Jaguar                                                                 |
|             | 0x1000 Volvo                                                                             |
|             | 0x1100 Ssangyong                                                                         |
|             | 0x1200 Chrysler                                                                          |
|             | 0x1300 Chery                                                                             |
|             | 0x1400 Geely                                                                             |
|             | 0x1500 BYD                                                                               |
|             | 0x1600 Great Wall                                                                        |
|             | 0x1700 seahorse                                                                          |
|             | 0x1800 China                                                                             |
|             | 0x1900 Trumpchi                                                                          |
|             | 0x1A00 MG                                                                                |
|             | 0x1B00 Qoros                                                                             |
|             | 0x1C00 Changan Automobile                                                                |
|             | 0x1D00 BAIC                                                                              |
| Command     | 270, <result></result>                                                                   |
| Reply       | result: Set the result of the command reply;                                             |
|             | OK-the command is set successfully;                                                      |
|             | Unsupport-the command is not supported;                                                  |
|             | Failed-The command format or password is incorrect, and the setting has failed.          |
| Examples    | 270,0400                                                                                 |
| poo         | Set model to 0400 (Toyota)                                                               |
| Remarks     |                                                                                          |
|             |                                                                                          |

| 600 – Set SMS C          | 600 - Set SMS Command Password |  |
|--------------------------|--------------------------------|--|
| Supported GPRS/SMS Modes |                                |  |
| Command to<br>Tracker    | 600,password                   |  |
| Command<br>Description   |                                |  |

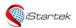

| File Name | iStartek GPS Tracker Protocol | Ver. | 1.3      |
|-----------|-------------------------------|------|----------|
| Update    | 2021-09-01                    | Page | 41 of 50 |

| Command<br>Reply   | 600, < result > result: the result of Command Reply; OK-The command is set successfully; Unsupport -the command is not supported; Failed-The command format or password is incorrect and the setting failed. |
|--------------------|----------------------------------------------------------------------------------------------------|
| Command<br>Example | 600,PW37 Set SMS command passwork as PW37                                                                                                    |
| Remarks            | Set Sivis Communic passwork as FWS1                                                                                                    |

| 601 - Set SMS                  | t SMS Time Zone                                                                             |  |
|--------------------------------|---------------------------------------------------------------------------------------------|--|
| Supported                      | GPRS/SMS                                                                                    |  |
| Modes                          |                                                                                             |  |
| Command                        | 601,time                                                                                    |  |
| to Tracker                     |                                                                                             |  |
| Command                        | 01 time: Time zone, the unit is minutes, the value range is -720~720, the default is UTC 0; |  |
| Description                    | 02 When the time zone is set, SMS data use time in the set time zone;                       |  |
|                                | 03 The time in GPRS data uses UTC0 time and cannot be set                                   |  |
| Command 601, <result></result> |                                                                                             |  |
| Reply                          | result: the result of Command Reply;                                                        |  |
|                                | OK-The command is set successfully;                                                         |  |
|                                | Unsupport -the command is not supported;                                                    |  |
|                                | Failed-The command format or password is incorrect and the setting failed.                  |  |
| Command                        | 601,480                                                                                     |  |
| Example                        | Set SMS time zone to UTC+8 time zone                                                        |  |
|                                | 601,-480                                                                                    |  |
|                                | Set the SMS time zone to UTC-8 time zone                                                    |  |
| Remarks                        |                                                                                             |  |

| 602 - Set SIM Card PIN Code   |                                                                                                    |  |
|-------------------------------|----------------------------------------------------------------------------------------------------|--|
| Supported<br>Modes            | GPRS/SMS                                                                                                    |  |
| Command to<br>Tracker         | 602,pin                                                                                                    |  |
| Command<br>Description        | 01 pin: The PIN code of the SIM card, a 4-digit number;                                                                                                    |  |
| Command<br>Reply              | 602, < result > result: the result of Command Reply; OK-The command is set successfully; Unsupport -the command is not supported; Failed-The command format or password is incorrect and the setting failed. |  |
| Command<br>Example<br>Remarks | 602,1234<br>Set the PIN code to 1234                                                                                                    |  |

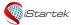

| File Name | iStartek GPS Tracker Protocol | Ver. | 1.3      |
|-----------|-------------------------------|------|----------|
| Update    | 2021-09-01                    | Page | 42 of 50 |

| 610 - Set Initia       | 610 - Set Initial Mileage                                                                                                    |  |
|------------------------|----------------------------------------------------------------------------------------------------|--|
| Supported<br>Modes     | GPRS/SMS                                                                                                    |  |
| Command to Tracker     | 610,mileage                                                                                                    |  |
| Command<br>Description | 01 mileage: The initial mileage in GPRS data, in meters.                                                                                                    |  |
| Command                | 610, <result></result>                                                                                                    |  |
| Reply                  | result: the result of Command Reply; OK-The command is set successfully; Unsupport -the command is not supported; Failed-The command format or password is incorrect and the setting failed. |  |
| Command                | 610,1000                                                                                                    |  |
| Example                | Set the initial mileage of GPRS data to 1000 meters.                                                                                                    |  |
| Remarks                |                                                                                                    |  |

| 611 - Clear GPI       | 511 - Clear GPRS/SMS Buffer                                                |  |  |
|-----------------------|----------------------------------------------------------------------------|--|--|
| Supported<br>Modes    | GPRS/SMS                                                                   |  |  |
| Command to<br>Tracker | 611,flag                                                                   |  |  |
| Command               | 01 flag:                                                                   |  |  |
| Description           | =1: Clear the GPRS cache of server 1;                                      |  |  |
|                       | =2: Clear the GPRS cache of server 2;                                      |  |  |
|                       | =3: Clear SMS cache                                                        |  |  |
| Command               | 611, <result></result>                                                     |  |  |
| Reply                 | result: the result of Command Reply;                                       |  |  |
|                       | OK-The command is set successfully;                                        |  |  |
|                       | Unsupport -the command is not supported;                                   |  |  |
|                       | Failed-The command format or password is incorrect and the setting failed. |  |  |
| Command               | 611,1                                                                      |  |  |
| Example               | Clear the GPRS cache of server 1.                                          |  |  |
| Remarks               |                                                                            |  |  |

| 612 - Initializa      | ation Parameter                                                                                                    |  |
|-----------------------|----------------------------------------------------------------------------------------------------|--|
| Supported<br>Modes    | GPRS/SMS                                                                                                    |  |
| Command<br>to Tracker | 612,flag                                                                                                    |  |
| Command               | 01 flag:                                                                                                    |  |
| Description           | <ul> <li>=1: Initialize other parameters except GPRS parameters such as IP, Port, APN, GPRS interval;</li> <li>=2: Initialize the SMS password to 0000;</li> <li>=3: Initialize all parameters.</li> </ul> |  |
| Command               | 612, <result></result>                                                                                                    |  |
| Reply                 | result: the result of Command Reply; OK-The command is set successfully; Unsupport -the command is not supported; Failed-The command format or password is incorrect and the setting failed.               |  |

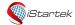

| File Name | iStartek GPS Tracker Protocol | Ver. | 1.3      |
|-----------|-------------------------------|------|----------|
| Update    | 2021-09-01                    | Page | 43 of 50 |

| Command | 612,3                     |
|---------|---------------------------|
| Example | Initialize all parameters |
| Remarks |                           |

| 620 - Set Devic             | evice LED Indicator Mode                                                                                                  |  |
|-----------------------------|----------------------------------------------------------------------------------------------------|--|
| Supported<br>Modes          | GPRS/SMS                                                                                                    |  |
| Command to 620,flag Tracker |                                                                                                    |  |
| Command<br>Description      | 01 flag=0, when the device is working, the LED indicator works normally to indicate the working status. The default is 0; |  |
|                             | 02 flag=1, when the device is working, the LED is off without indication.                                                 |  |
|                             | 03 When the device is turned on, the LED indicator will work for 10 seconds and then turn off.                            |  |
|                             | When any button is pressed, the LED indicator will work for 10 seconds and then turn off.                                 |  |
| Command                     | 620, <result></result>                                                                                                    |  |
| Reply                       | result: the result of Command Reply;                                                                                      |  |
|                             | OK-The command is set successfully;                                                                                       |  |
|                             | Unsupport -the command is not supported;                                                                                  |  |
|                             | Failed-The command format or password is incorrect and the setting failed.                                                |  |
| Command                     | 620,1                                                                                                    |  |
| Example                     | Turn off the LED indication.                                                                                              |  |
| Remarks                     |                                                                                                    |  |

| 800 - Get Curre        | - Get Current Location                                                                                                    |  |
|------------------------|----------------------------------------------------------------------------------------------------|--|
| Supported<br>Modes     | GPRS/SMS                                                                                                    |  |
| Command to<br>Tracker  | 800                                                                                                    |  |
| Command<br>Description | <ul><li>01 Get current location information;</li><li>02 When SMS Command to Tracker, reply the google map link of the location;</li><li>03 When GPRS Command to Tracker, reply the location data of 0 event.</li></ul>                                                                           |  |
| Command<br>Reply       | 01 If the command failed, reply: 800, < result > result: the result of Command Reply; Unsupport-The instruction is not supported; Failed-The command format or password is incorrect and the setting failed. 02 If the command is successful, the current location information will be returned. |  |
| Command<br>Example     | 800                                                                                                    |  |
| Remarks                |                                                                                                    |  |

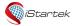

| File Name | iStartek GPS Tracker Protocol | Ver. | 1.3      |
|-----------|-------------------------------|------|----------|
| Update    | 2021-09-01                    | Page | 44 of 50 |

| 801 - Get Devic | re SN, IMEI, Software Version                                              |
|-----------------|----------------------------------------------------------------------------|
| Supported       | GPRS/SMS                                                                   |
| Modes           |                                                                            |
| Command to      | 801                                                                        |
| Tracker         |                                                                            |
| Command         | 01 Get the SN, IMEI, and software version of the device                    |
| Description     |                                                                            |
| Command         | 01 If the command failed, reply:                                           |
| Reply           | 801, <result></result>                                                     |
|                 | result: the result of Command Reply;                                       |
|                 | Unsupport-The instruction is not supported;                                |
|                 | Failed-The command format or password is incorrect and the setting failed. |
|                 | 02 If the command is successful, reply:                                    |
|                 | 801, SN, IMEI, software version                                            |
| Command         | 801                                                                        |
| Example         | 801,143190870823,869912033012424,VT100_V100                                |
| Remarks         |                                                                            |

| 802 – Get Dev      | ice Working Status                                                                                                    |
|--------------------|----------------------------------------------------------------------------------------------------|
| Supported<br>Modes | GPRS/SMS                                                                                                    |
| Command            | 802                                                                                                    |
| to Tracker         |                                                                                                    |
| Command            | 01 Get the working status of device, including device system status, input status, output status,                                                                               |
| Description        | CSQ value, satellite number, internal battery voltage, external power supply voltage                                                                                            |
| Command            | 01 If the command failed, reply:                                                                                                    |
| Reply              | 802, <result></result>                                                                                                    |
|                    | result: the result of Command Reply;                                                                                                    |
|                    | Unsupport-The instruction is not supported;                                                                                                    |
|                    | Failed-The command format or password is incorrect and the setting failed.                                                                                                    |
|                    | 02 If the command is successful, reply:                                                                                                    |
|                    | 802, device system status, input status, output status, CSQ value, satellite number, internal battery voltage, external power supply voltage                                    |
|                    | 03 Device system status, 8-digit hexadecimal character format, see the "system-sta" note in GPRS data.                                                                          |
|                    | 04 Input status, 2-digit hexadecimal character format, see "in-sta" note in GPRS data. 05 Output status, 2-digit hexadecimal character format, see "out-sta" note in GPRS data. |
|                    | 06 CSQ value: decimal string.                                                                                                    |
|                    | 07 satellite number: decimal string.                                                                                                    |
|                    | 08 Internal battery voltage: decimal string, accurate to two decimal places.                                                                                                    |
|                    | External power supply voltage: decimal string, accurate to two decimal places.                                                                                                  |
| Command            | 802                                                                                                    |
| Example            | 802,0000000F,03,01,31,12,4.15,00.00                                                                                                    |
| Remarks            |                                                                                                    |

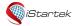

| File Name | iStartek GPS Tracker Protocol | Ver. | 1.3      |
|-----------|-------------------------------|------|----------|
| Update    | 2021-09-01                    | Page | 45 of 50 |

| 808 - Check d         | levice Parameters                                                                                                    |
|-----------------------|----------------------------------------------------------------------------------------------------|
| Supported<br>Modes    | GPRS/SMS                                                                                                    |
| Command<br>to Tracker | 808,cmd                                                                                                    |
| Command               | 01 Query the parameters of the device                                                                                                    |
| Description           | 02 cmd is the corresponding setting parameter command, such as 100, 102, please refer to the corresponding command description for the parameter content |
| Command               | 01 If the command is failed, reply:                                                                                                    |
| Reply                 | 808,cmd, <result></result>                                                                                                    |
|                       | result: the result of the command reply;                                                                                                    |
|                       | Unsupport-This parameter query is not supported;                                                                                                    |
|                       | 02 If the command is successful, reply:                                                                                                    |
|                       | 808,cmd,parameters                                                                                                    |
| Command               | 808,100                                                                                                    |
| Example               | 808,100,1,istartracker.com,8011                                                                                                    |
| Remarks               |                                                                                                    |

| 900 - Output Co        | ontrol                                                                                                    |
|------------------------|----------------------------------------------------------------------------------------------------|
| Supported<br>Modes     | GPRS/SMS                                                                                                    |
| Command to<br>Tracker  | 900,output,flag,time,safe_speed                                                                                                    |
| Command<br>Description | 01 output: the serial number of the output port, 1= output1, 2= output2, 3= output3, and so on; 02 flag=1, turn on the output (the output is in low level state). flag=0, turn off the output (the output port is in a floating state) mode; 03 time: The time when the output is generated, the unit is ms, the value range is 0~65535; time=0 or empty, it is an infinite time output; 04 safe_speed: The speed limit of the action generated by the output, the unit is km/h, and the value range is 0~255;  When safe_speed=0 or empty, the output immediately generates output action; When safe_speed>0, the output action is only generated when the current GPS speed is less than safe_speed and in the valid positioning state 05 The command control output has priority over the output generated by other events. |
| Command<br>Reply       | 900, < result > result: the result of Command Reply; OK-The command is set successfully; Unsupport -the command is not supported; Failed-The command format or password is incorrect and the setting failed.                                                                                                    |
| Command<br>Example     | 900,2,1 output2 produces output 900,1,1,100 Output1 generates 100ms output 900,1,1,0,10 Output1 produces output when the speed is lower than 10km/h                                                                                                    |
| Remarks                |                                                                                                    |

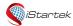

| File Name | iStartek GPS Tracker Protocol | Ver. | 1.3      |
|-----------|-------------------------------|------|----------|
| Update    | 2021-09-01                    | Page | 46 of 50 |

| 901 - Output C         | ontrol (Mode Output)                                                                                                    |
|------------------------|----------------------------------------------------------------------------------------------------|
| Supported<br>Modes     | GPRS/SMS                                                                                                    |
| Command to<br>Tracker  | 901,output,flag                                                                                                    |
| Command<br>Description | 01 output: the serial number of the output port, 1= output1, 2= output2, 3= output3, and so on; 02 flag=1, the output action will be generated according to the mode set by the 251 command. flag=0, the output action will be stopped.  03 The command control output has priority over the output generated by other events. |
| Command                | 901, <result></result>                                                                                                    |
| Reply                  | result: the result of Command Reply; OK-The command is set successfully; Unsupport -the command is not supported; Failed-The command format or password is incorrect and the setting failed.                                                                                                    |
| Command                | 901,2,1                                                                                                    |
| Example                | Output2 produces output                                                                                                    |
| Remarks                |                                                                                                    |

| 910 - Restart         | Device or Module                                                                                                    |  |
|-----------------------|----------------------------------------------------------------------------------------------------|--|
| Supported<br>Modes    | GPRS/SMS                                                                                                    |  |
| Command<br>to Tracker | 910,operation                                                                                                    |  |
| Command               | 01 operation:                                                                                                    |  |
| Description           | =1: Restart the GSM module =2: Restart the GPS module =3: Restart the device                                                                                                    |  |
| Command<br>Reply      | 910, < result> result: the result of Command Reply; OK-The command is set successfully; Unsupport -the command is not supported; Failed-The command format or password is incorrect and the setting failed. |  |
| Command<br>Example    | 910,3<br>Reboot the device                                                                                                    |  |
| Remarks               |                                                                                                    |  |

| 990 – FOTA Up | 00 - FOTA Upgrade Detection                                                                        |  |
|---------------|----------------------------------------------------------------------------------------------------|--|
| Supported     | GPRS                                                                                               |  |
| Modes         |                                                                                                    |  |
| Command       | 990,firmware_name                                                                                  |  |
| to Tracker    |                                                                                                    |  |
| Command       | 01 firmware_name: The file name of the software package, ASCII character type, only the file       |  |
| Description   | name, without the directory.                                                                       |  |
|               | 02 After receiving the file name, the device compares with its own software version, and the reply |  |
|               | sign informs the platform whether the upgrade can be performed.                                    |  |
|               | 03 FOTA starts with this command.                                                                  |  |

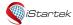

| File Name iStartek GPS Tracker Protocol |            | Ver. | 1.3      |
|-----------------------------------------|------------|------|----------|
| Update                                  | 2021-09-01 | Page | 47 of 50 |

| Command | 990, <flag><device code=""><maximum data="" fota="" length="" packet="" single="" support=""><software< td=""></software<></maximum></device></flag> |  |  |
|---------|----------------------------------------------------------------------------------------------------|--|--|
| Reply   | version>                                                                                                    |  |  |
|         | 01 flag: comparison result of software file name, 1 byte, hexadecimal data type.                                                                     |  |  |
|         | =0x01, indicating that the OTA file matches the version of the device itself, and the upgrade can be performed.                                      |  |  |
|         | =0x02, it means that the OTA file does not match the version of the device itself. If upgrade may                                                    |  |  |
|         | cause the device to crash, the platform should pop up a prompt window. If you are sure to                                                            |  |  |
|         | upgrade, you can directly perform the upgrade.                                                                                                    |  |  |
|         | 02 Machine code: 2 bytes, hexadecimal character type, big-endian alignment.                                                                          |  |  |
|         | 03 Maximum support for FOTA single data packet length: the data length of a single software                                                          |  |  |
|         | package, 2 bytes, hexadecimal character type, big-endian alignment, the default support is 1024 bytes (0x0400).                                      |  |  |
|         | Software version: ASCII character type, the software version of the device itself.                                                                   |  |  |
| Command | Send: 990,VT100_V101                                                                                                    |  |  |
| Example | Answer: 990,<0x01><0x0003><0x0400> <vt100_v100></vt100_v100>                                                                                         |  |  |
| Remarks |                                                                                                    |  |  |

| 991 - FOTA Up          | 991 - FOTA Upgrade Authorization                                                                                                    |  |  |
|------------------------|----------------------------------------------------------------------------------------------------|--|--|
| Supported<br>Modes     | GPRS                                                                                                    |  |  |
| Command<br>to Tracker  | 991                                                                                                    |  |  |
| Command<br>Description | 01 The platform issues instructions to authorize the device to enter the OTA state. After OTA authorization, if the device fails to receive the OTA data packet from the platform for more than 20 minutes, it will exit the OTA state. At this time, the platform needs to perform the 990->991 process again.  02 After OTA is authorized, the device will no longer send timing interval data or alarm data until it exits the OTA state. |  |  |
| Command<br>Reply       | 991, <flag> flag: 1 byte, hexadecimal data type. =0x01 means authorization is successful. =0x00 means authorization failed. =0xFF, OTA authorization is illegal, that is, the 990 command is not issued in advance to upgrade the detection.</flag>                                                                                                    |  |  |
| Command<br>Example     | Send: 991<br>Answer: 991,<0x01>                                                                                                    |  |  |
| Remarks                |                                                                                                    |  |  |

| 992 – Send FO | 992 - Send FOTA Packet                                                                                                    |  |  |
|---------------|----------------------------------------------------------------------------------------------------|--|--|
| Supported     | GPRS                                                                                                    |  |  |
| Modes         |                                                                                                    |  |  |
| Command       | 992, <ota (4="" address="" bytes)="" offset="" packet=""> <ota (2="" bytes)="" length="" packet=""> <ota packet=""></ota></ota></ota> |  |  |
| to Tracker    |                                                                                                    |  |  |
| Command       | 01 OTA data packet address offset: the address offset of the OTA data packet issued this time in the                                  |  |  |
| Description   | entire OTA file, 4 bytes are big-endian alignment, hexadecimal number;                                                                |  |  |
|               | 02 OTA data packet length: the length of the OTA data packet issued this time, 2 bytes are                                            |  |  |
|               | big-endian alignment, hexadecimal number;                                                                                             |  |  |
|               | 03 OTA data packet: the n-byte OTA data packet issued this time (assuming the length of the OTA                                       |  |  |

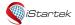

| File Name | File Name iStartek GPS Tracker Protocol |      | 1.3      |
|-----------|-----------------------------------------|------|----------|
| Update    | 2021-09-01                              | Page | 48 of 50 |

|                  | data packet is n).                                                                                                    |
|------------------|----------------------------------------------------------------------------------------------------|
| Command<br>Reply | 992, <ota (4="" address="" bytes)="" offset="" packet=""> <ota (2="" bytes)="" length="" packet=""> <flag(1 byte)=""> 01 OTA data packet address offset: corresponding to the data packet address offset issued by the platform; 02 OTA data packet length: corresponding to the data packet length issued by the platform; 03 flag: =0x01, received and saved correctly, the platform can then issue the next OTA packet;</flag(1></ota></ota> |
|                  | = 0x00, receiving or saving error, the platform needs to re-issue the same OTA data packet to the device;<br>=0xFF, OTA is not authorized or authorization timed out.                                                                                                    |
| Command          | Send: 992,                                                                                                    |
| Example          | Answer: 992,<0x01>                                                                                                    |
| Remarks          |                                                                                                    |

| 993 - FOTA Data | Check                                                                                                   |
|-----------------|----------------------------------------------------------------------------------------------------|
| Supported       | GPRS                                                                                                    |
| Modes           |                                                                                                    |
| Command         | 993, <ota (4="" bytes)="" data="" length=""> <ota (2="" bytes)="" check="" code="" data=""></ota></ota> |
| to Tracker      |                                                                                                    |
| Command         | 01 After the platform sends all the OTA data to the device, it checks whether the data received by      |
| Description     | the device is wrong.                                                                                    |
|                 | 02 OTA data length: the length of all OTA data (excluding the checksum of the last two bytes            |
|                 | of the OTA file), 4 bytes are big-endian aligned, hexadecimal number.                                   |
|                 | 03 OTA data check code: the checksum of all OTA data, the last two bytes of OTA file, hexadecimal       |
|                 | number.                                                                                                 |
| Command         | 993, <flag(1byte)></flag(1byte)>                                                                        |
| Reply           | flag:                                                                                                   |
|                 | = 0x01, the data verification is correct, the platform can send 994 command to update the               |
|                 | firmware;                                                                                               |
|                 | = 0x00, data verification error, need to restart FOTA process;                                          |
|                 | =0xFF, OTA is not authorized or authorization timed out.                                                |
| Command         | Send: 993,                                                                                              |
| Example         | Answer: 993,<0x01>                                                                                      |
| Remarks         |                                                                                                    |

| 994 - Device Update FOTA Program |                                                                                                    |  |
|----------------------------------|----------------------------------------------------------------------------------------------------|--|
| Supported                        | GPRS                                                                                                   |  |
| Modes                            |                                                                                                    |  |
| Command                          | 994                                                                                                    |  |
| to Tracker                       |                                                                                                    |  |
| Command                          | 01 After getting the correct verification result of the terminal, the platform instructs the device to |  |
| Description                      | update the OTA program.                                                                                |  |
|                                  | Note: You must ensure that the checksum is correct before using this command, otherwise                |  |
|                                  | the device may crash.                                                                                  |  |

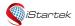

| File Name | iStartek GPS Tracker Protocol | Ver. | 1.3      |
|-----------|-------------------------------|------|----------|
| Update    | 2021-09-01                    | Page | 49 of 50 |

| 995 - Cancel F     | FOTA                                                                |  |  |
|--------------------|---------------------------------------------------------------------|--|--|
| Supported<br>Modes | GPRS                                                                |  |  |
| Command to         | 995                                                                 |  |  |
| Tracker            |                                                                     |  |  |
| Command            | After FOTA is authorized, the platform can cancel FOTA accordingly. |  |  |
| Description        |                                                                     |  |  |
| Comman             | 995, <flag></flag>                                                  |  |  |
| d Reply            | = 0x01, FOTA cancel success.                                        |  |  |
| Command            | Send: 995                                                           |  |  |
| Example            | Answer: 995,<0x01>                                                  |  |  |
| Remarks            |                                                                     |  |  |

## **Appendix A-Alarm Event Codes and Alarm Characters**

The following is the corresponding table of alm-code and alm-data:

| alm-code | alm-data          | SMS Alarm Head String | Description            |
|----------|-------------------|-----------------------|------------------------|
| 0        | NULL              | Interval              | Time interval tracking |
| 1        | NULL              | SOS                   | Input1 active          |
| 2        | NULL              | IN1 Inactive          | Input1 inactive        |
| 3        | NULL              | Ignition On           | Input2 active          |
| 4        | NULL              | Ignition Off          | Input2 inactive        |
| 5        | NULL              | Door Open             | Input3 active          |
| 6        | NULL              | Door Close            | Input3 inactive        |
| 7        | NULL              | IN4                   | Input4 active          |
| 8        | NULL              | IN4 Inactive          | Input4 inactive        |
| 9        | NULL              | IN5                   | Input5 active          |
| 10       | NULL              | IN5 Inactive          | Input5 inactive        |
| 11       | NULL              | IN6                   | Input6 active          |
| 12       | NULL              | IN6 Inactive          | Input6 inactive        |
| 17       | NULL              | Low Ext-Power         | Ext-power low          |
| 18       | NULL              | Ext-Power Cut         | Ext-power lost         |
| 19       | NULL              | Ext-Power On          | Ext-power re-connect   |
| 20       | NULL              | Low Battery           | Internal battery low   |
| 21       | NULL              | GPS Antenna Cut       | GPS antenna cut        |
| 22       | NULL              | Speeding              | Speeding alarm         |
| 23       | NULL              | Enter Sleep           | Enter sleep            |
| 24       | Trigger           | Wake Up               | Exit sleep             |
| 25       | n: index of fence | Exit Fence            | Exit geo-fence         |
| 26       | n: index of fence | Enter Fence           | Enter geo-fence        |
| 27       | NULL              | Lose GPS Signal       | Lose GPS Signal        |
| 28       | NULL              | Get GPS Signal        | Get GPS Signal         |
| 29       | NULL              | Heading Change        | Heading Change         |
| 30       | NULL              | Distance              | Distance tracking      |
| 31       | NULL              | /                     | Heartbeat Report       |
| 32       | NULL              | Power On              | Device Power On        |
| 33       | NULL              | Power Off             | Device Power Off       |
| 34       | NULL              | Current               | Reply Current          |
| 35       | NULL              | Tow                   | Tow Alarm              |

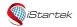

File NameiStartek GPS Tracker ProtocolVer.1.3Update2021-09-01Page50 of 50

| 36 | NULL                                          | Stop Moving      | Stop Moving                             |
|----|-----------------------------------------------|------------------|-----------------------------------------|
| 37 | NULL                                          | Start Moving     | Start Moving                            |
| 38 | NULL                                          | Idling           | Idling Alarm                            |
| 39 | NULL                                          | Harsh Accelerate | Harsh accelerate                        |
| 40 | NULL                                          | Harsh Braking    | Harsh braking                           |
| 41 | NULL                                          | Harsh Turning    | Harsh Turning                           |
| 42 | NULL                                          | Impact           | Impact Alarm                            |
| 43 | NULL                                          | Fatigue Driving  | Fatigue driving                         |
| 44 | NULL                                          | Fatigue Relieve  | Fatigue relieve                         |
| 45 | NULL                                          | Overtime Driving | Overtime driving                        |
| 46 | n: index of Temperature                       | Temperature High | Temperature High                        |
| 47 | n: index of Temperature                       | Temperature Low  | Temperature Low                         |
| 48 | n: index of tank                              | Fuel Steal       | Fuel Steal Alarm                        |
| 49 | n: index of tank                              | Fuel Level Low   | Low Fuel Alarm                          |
| 50 | NULL                                          | GSM Jammed       | GSM Jammed                              |
| 51 | NULL                                          | GSM No Jamming   | GSM No Jamming                          |
| 52 | Trigger                                       | Stealing         | Stealing Alarm                          |
| 53 | RFID/iButton number,<br>Hexadecimal character | Swiping Card     | RFID Event                              |
| 54 | photo name, character                         | /                | photo Event                             |
| 55 | NULL                                          | dismantling      | Anti Disassembly Alarm                  |
| 54 | Trouble Code,                                 | Trouble          | Diagnostic Trouble Code (diagnostic     |
|    | Hexadecimal character                         |                  | trouble code alarm).                    |
|    |                                               |                  | The first byte indicates the fault      |
|    |                                               |                  | category, 00 is J1979 fault, 01 is J193 |
|    |                                               |                  | 9 fault; every subsequent 3 bytes       |
|    |                                               |                  | indicate a fault code.                  |
|    |                                               |                  | J1979 fault code:                       |
|    |                                               |                  | The first two bytes indicate the fault  |
|    |                                               |                  | code, and the last byte indicates the   |
|    |                                               |                  | status (01: indicates the solved fault, |
|    |                                               |                  | 02: represents the pending fault).      |
|    |                                               |                  | For example: 00019501019602             |
|    |                                               |                  | It is J1979 fault type, fault code is   |
|    |                                               |                  | P0195, P0196.                           |
|    |                                               |                  | J1939 fault code:                       |
|    |                                               |                  | 3 bytes are represented as 19 bits      |
|    |                                               |                  | (SPN) + 5 bits (FMI)                    |
|    |                                               |                  | For example: 01F40305F80307             |
|    |                                               |                  | It is J1939 fault type, fault code is   |
|    |                                               |                  | SPN1012-5, SPN1016-7                    |